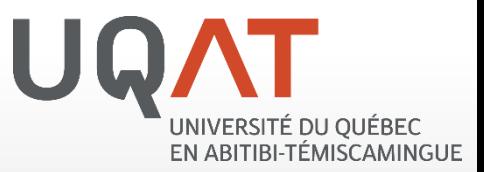

# TECHNIQUES ET RESSOURCES EN DENDROCHRONOLOGIE

Centre d'étude de la forêt

raphael.chavardes@uqat.ca

## Dendrochronologie et anatomie du bois 0.0

#### UNIVERSITE DU QUEBEC EN ABITIBI-TÉMISCAMINGUE

#### **En grec ancient**

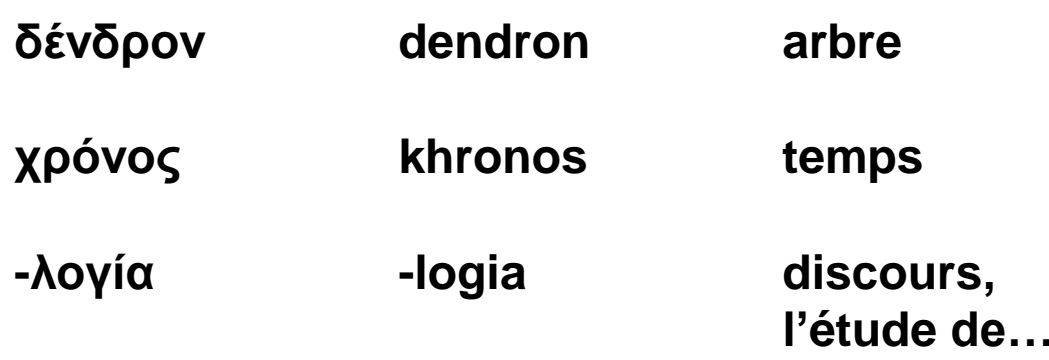

**Une méthode scientifique pour déterminer l'année de formation de cernes d'arbres.**

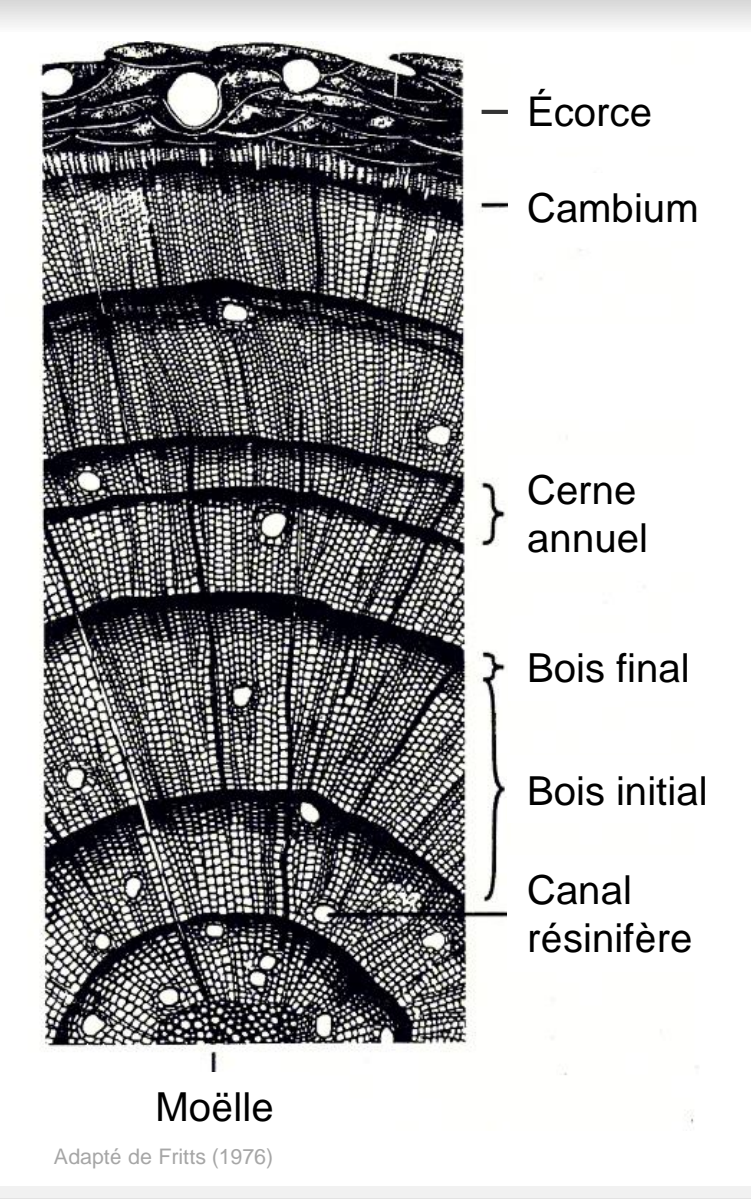

## Contenu de la présentation

#### Techniques et ressources

- 1. Forage
- 2. Artisanat et menuiserie
- 3. Capture d'image
- 4. Mesure d'épaisseur de cernes
- 5. Interdatation
- 6. Standardisation
- 7. Données climatiques
- 8. Associations climat-croissance
- 9. 'dplR' et 'treeclim' avec [R]
- 10. Exemple

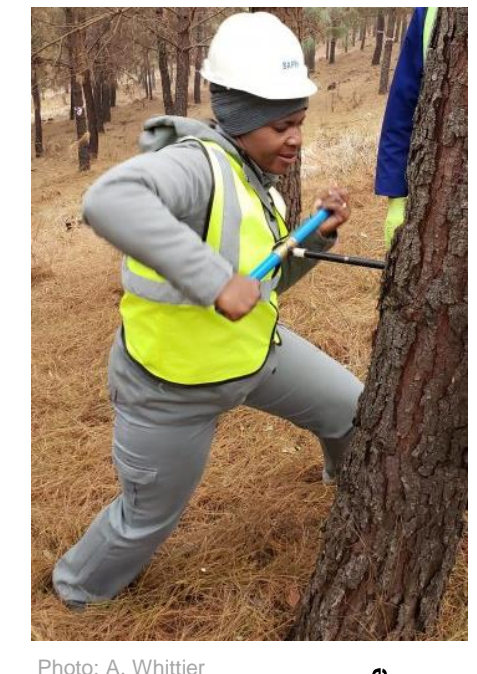

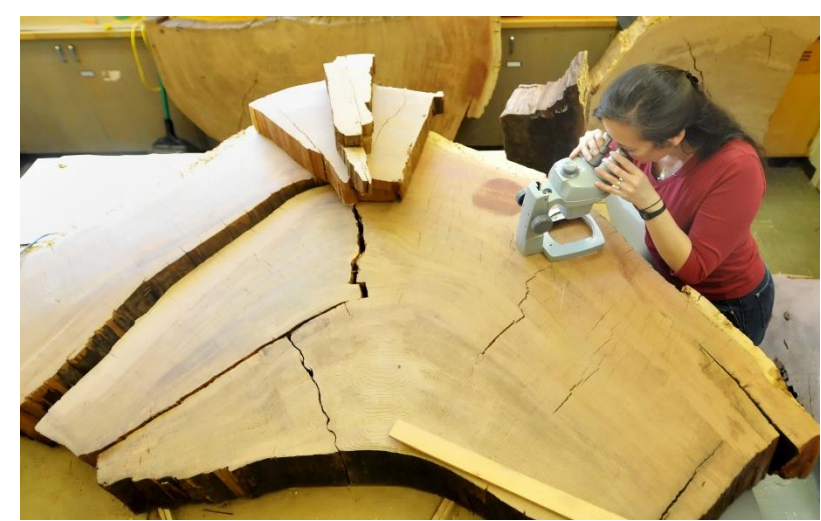

Photo: The Spokesman-Review

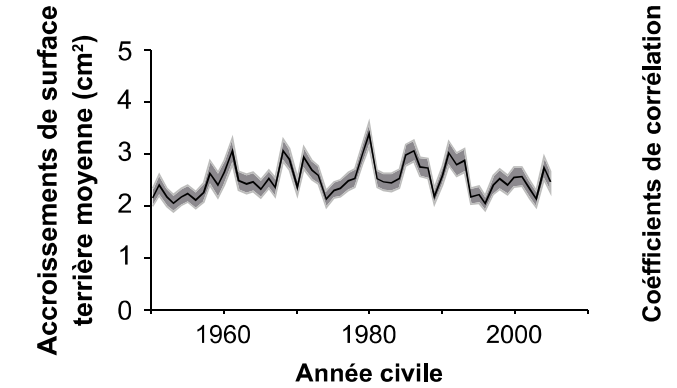

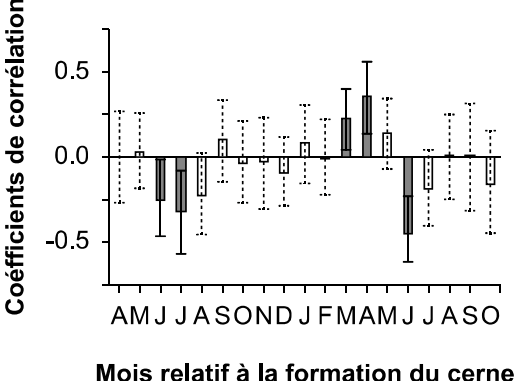

/ERSITE DU QUEBEC EN ABITIBI-TÉMISCAMINGUE

Images: Centre d'étude de la forêt

## 1. Forage

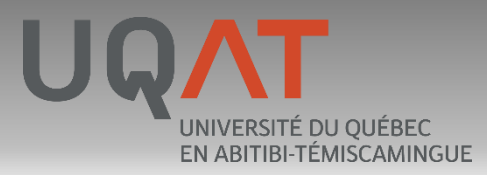

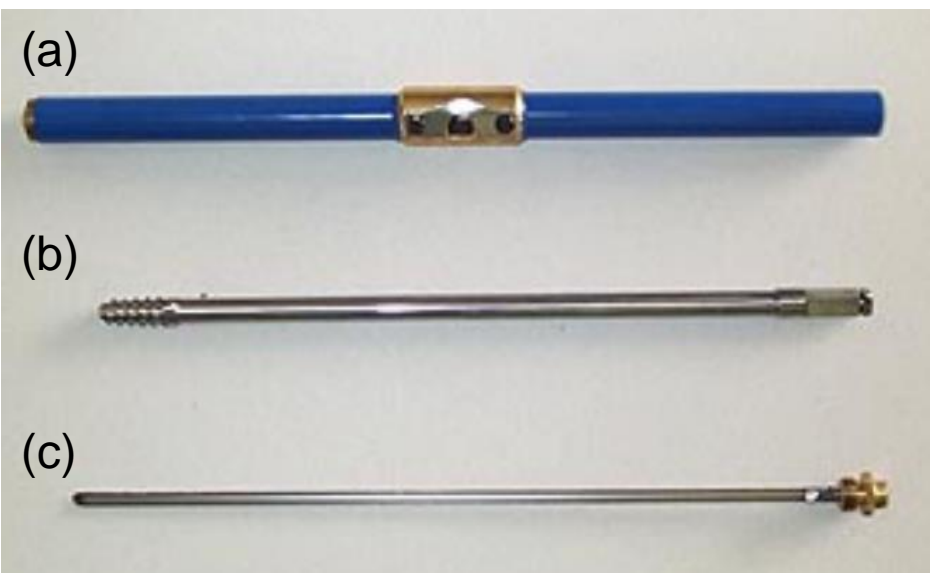

Photo: D. Rubino

Composants principaux d'un foret (ou sonde) de Pressler:

- (a) le manche
- (b) la tarière
- (c) l'extracteur

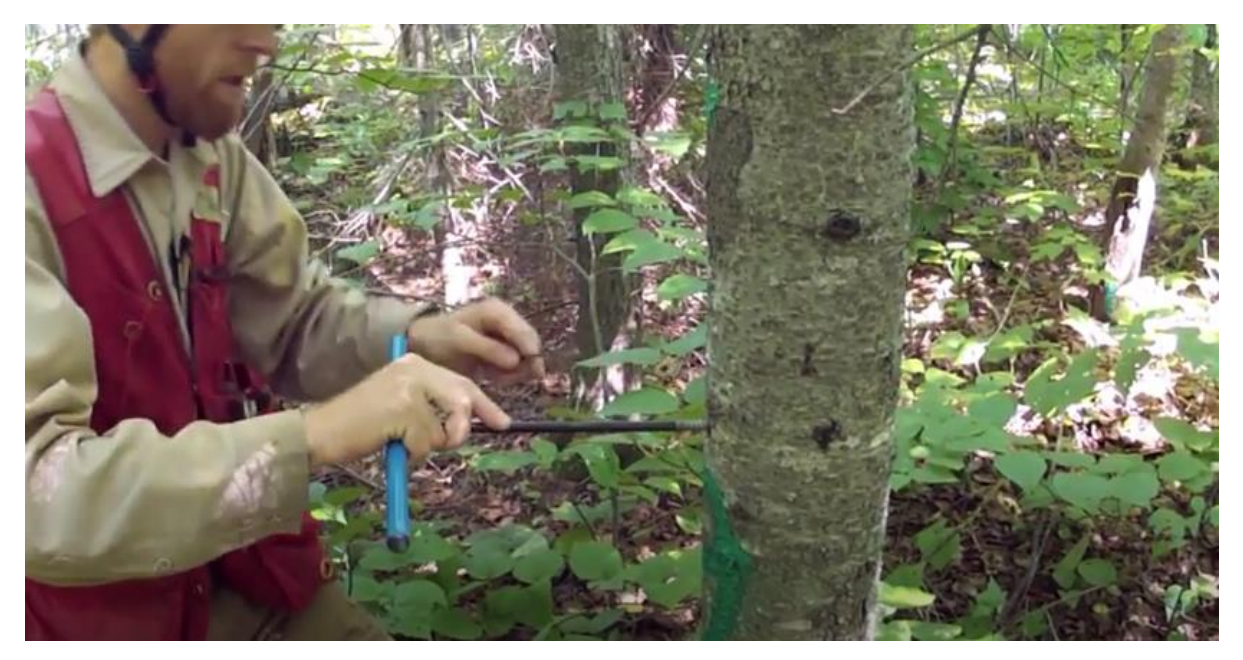

<https://www.youtube.com/watch?v=Iwfi2HXGDJ0> Ministère des Forêts, de la Faune et des Parcs (2014)

Pour visionner d'autres vidéos veuillez suivre: <https://www.youtube.com/watch?v=OMQPDzuXYo0> [https://www.youtube.com/watch?v=\\_uFnOSFYPuk](https://www.youtube.com/watch?v=_uFnOSFYPuk) Dyer et al. (2013)

## 2. Artisanat et menuiserie

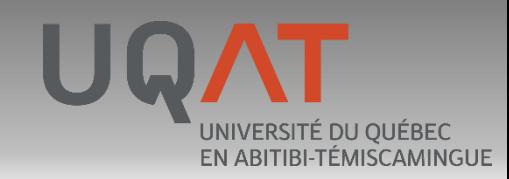

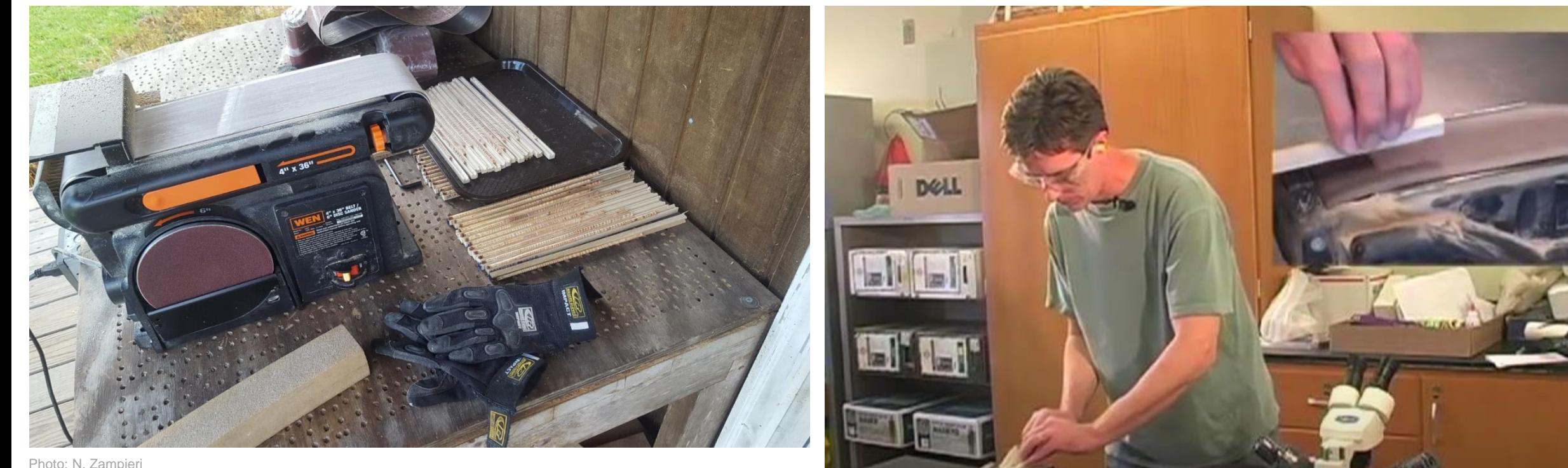

Photo: N. Zampieri

<https://www.youtube.com/watch?v=qqeP8SV70rE> Dyer et al. (2013)

## 2. Artisanat et menuiserie

UNIVERSITÉ DU QUÉBEC EN ABITIBI-TÉMISCAMINGUE

#### **Forêt d'enseignement et de recherche du lac Duparquet (Ferld)**

**<http://ferld.uqat.ca/>**

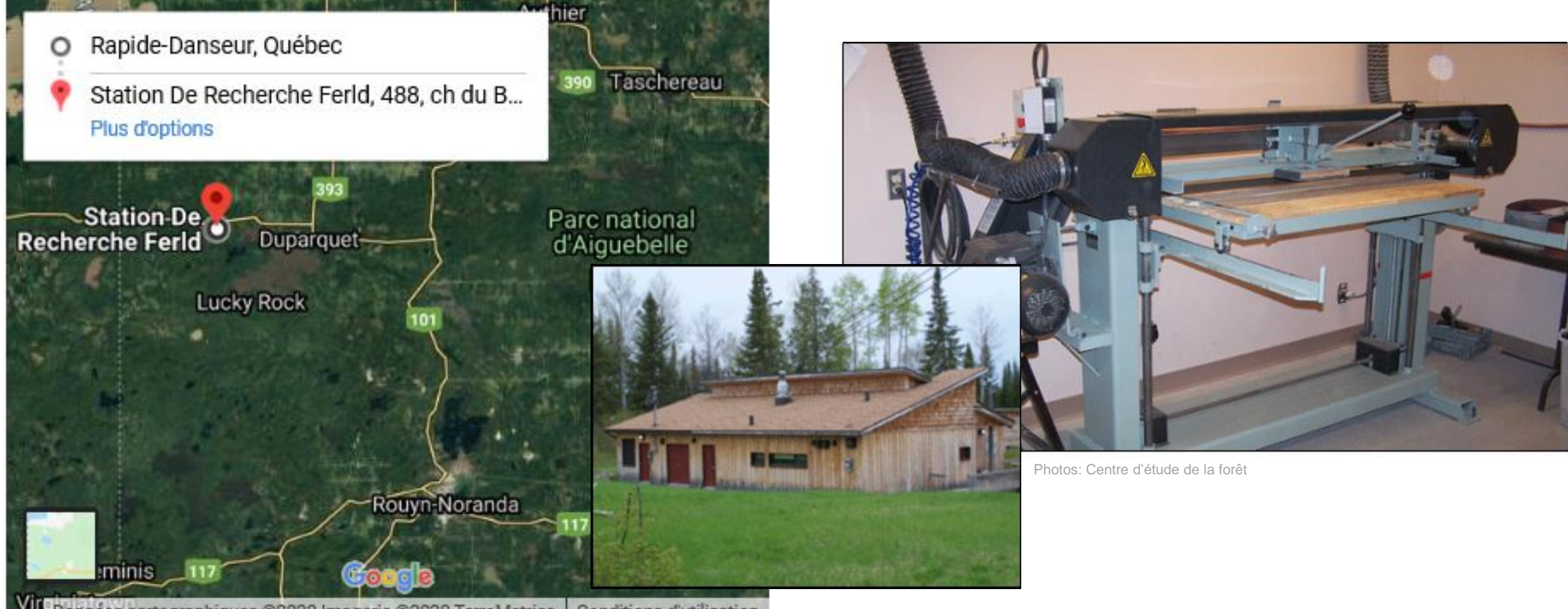

Données cartographiques @2020 Imagerie @2020 TerraMetrics | Conditions d'utilisation

## 3. Capture d'image

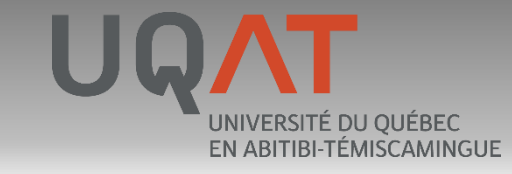

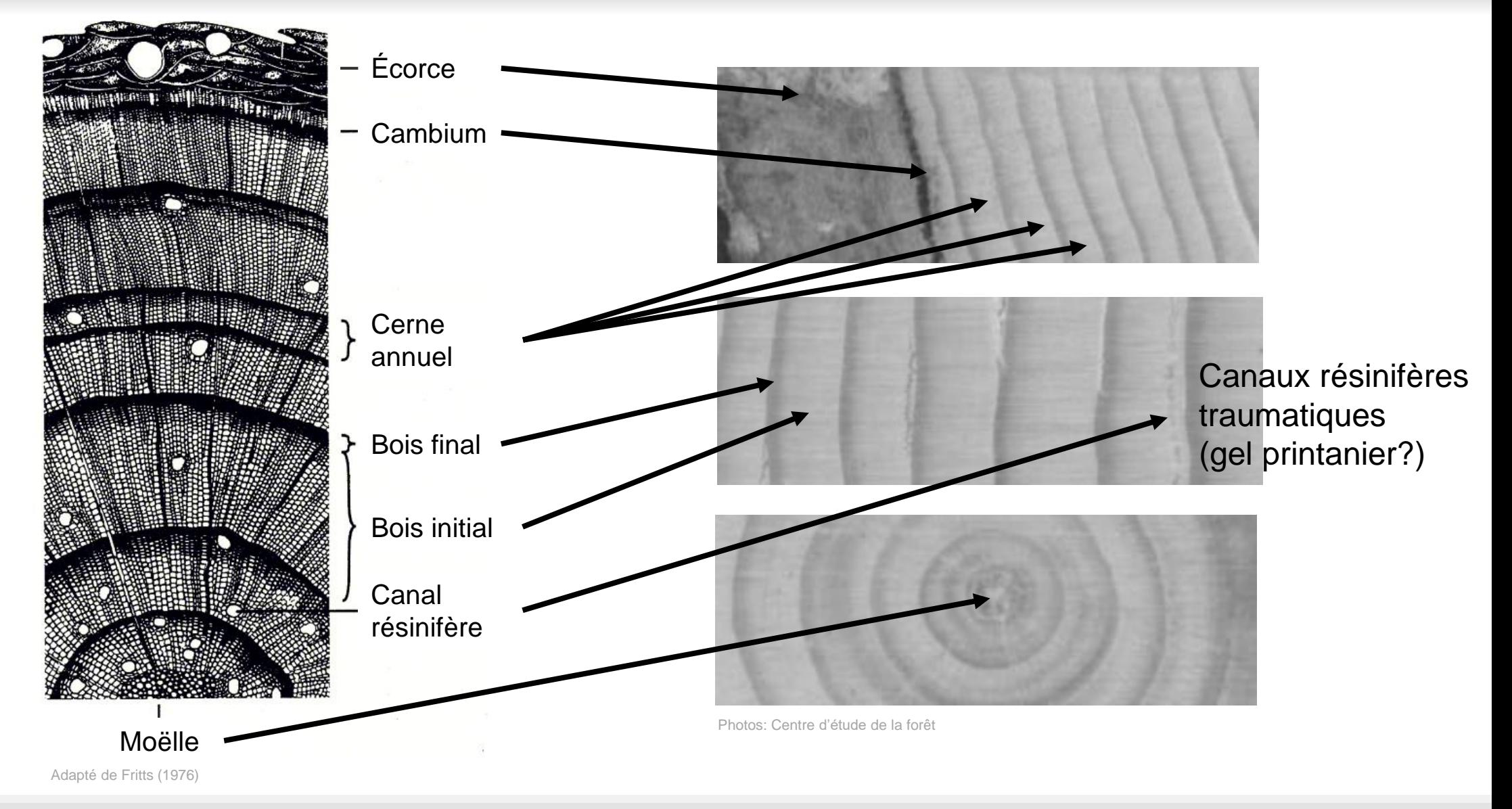

## 4. Mesure d'épaisseur de cernes

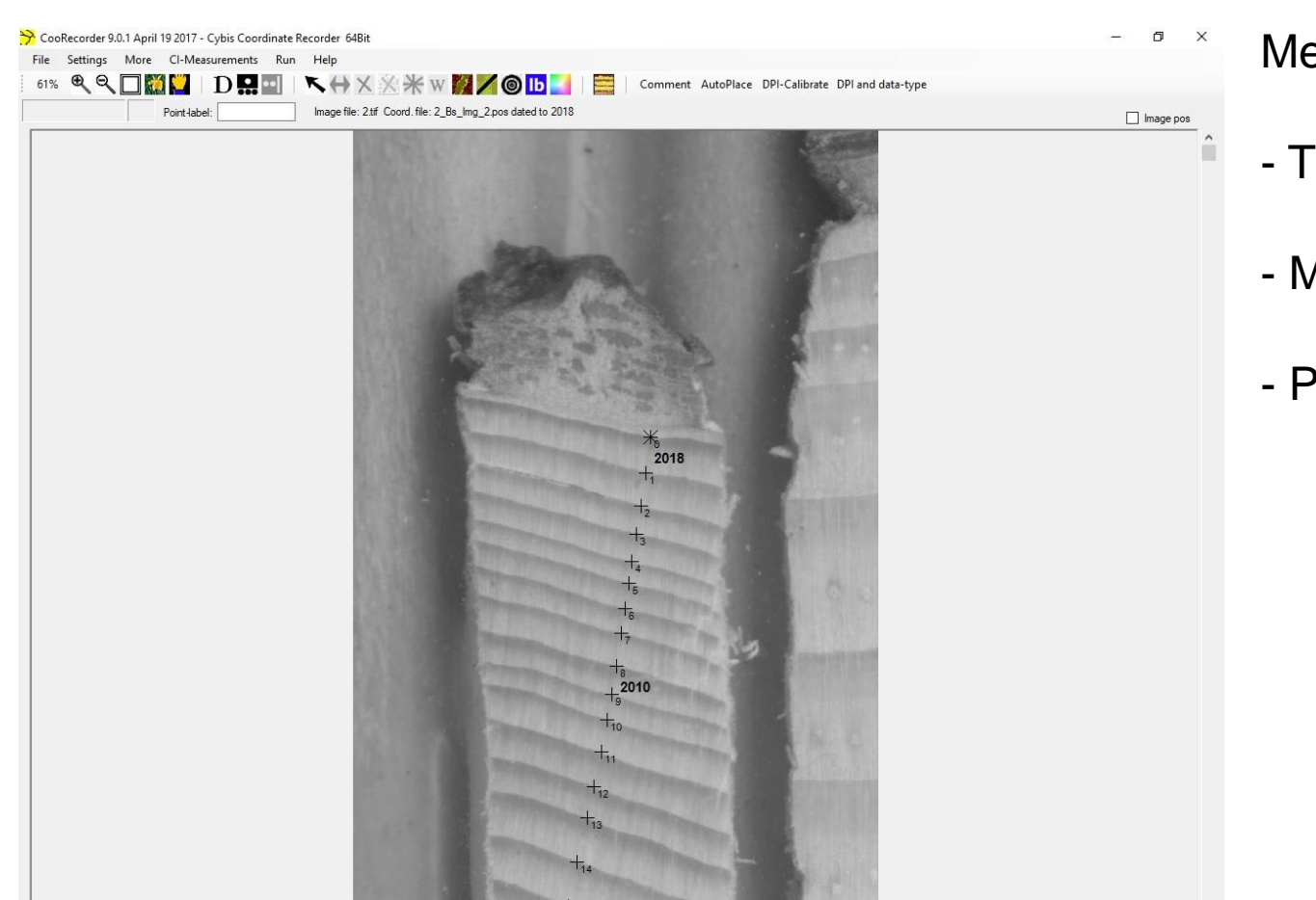

DPI: 2400, Sorted data: Dendro, Full ringwid

<https://www.cybis.se/forfun/dendro/helpcoorecorder7/index.php> <https://www.cybis.se/forfun/dendro/> Larsson (2017)

Mesure de l'épaisseur (largeur) de chaque cerne :

- Travail minutieux et répétitif mais en partie automatisé
- Marquage et calcul de la distance entre deux marqueurs
- Pour chaque carotte, on obtient une serie d'épaisseurs

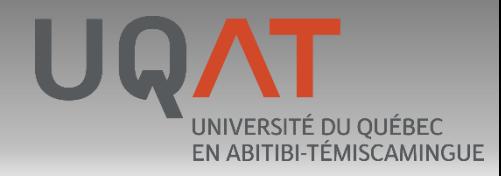

### 4. Mesure d'épaisseur de cernes

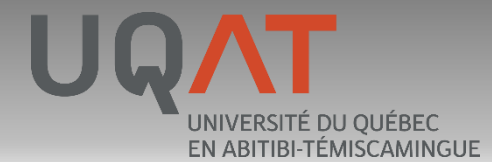

**Forêt d'enseignement et de recherche du lac Duparquet (Ferld) <http://ferld.uqat.ca/laboDendro/LaboDendroF.htm>**

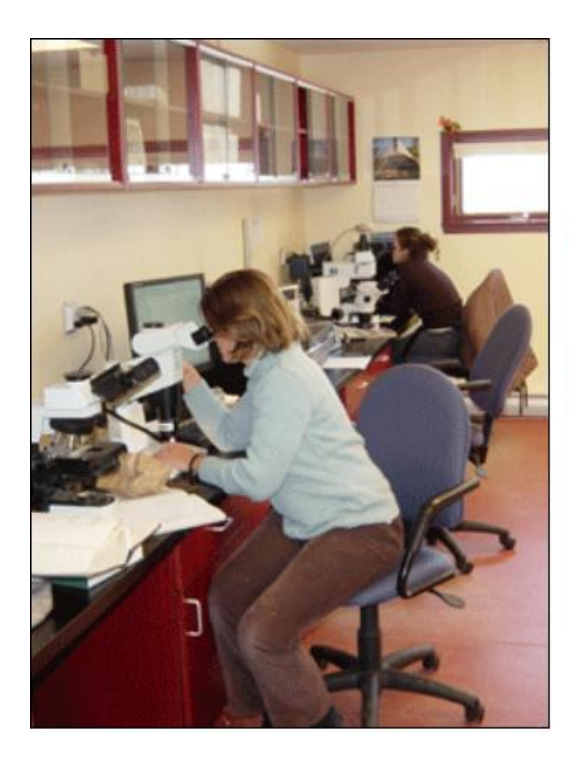

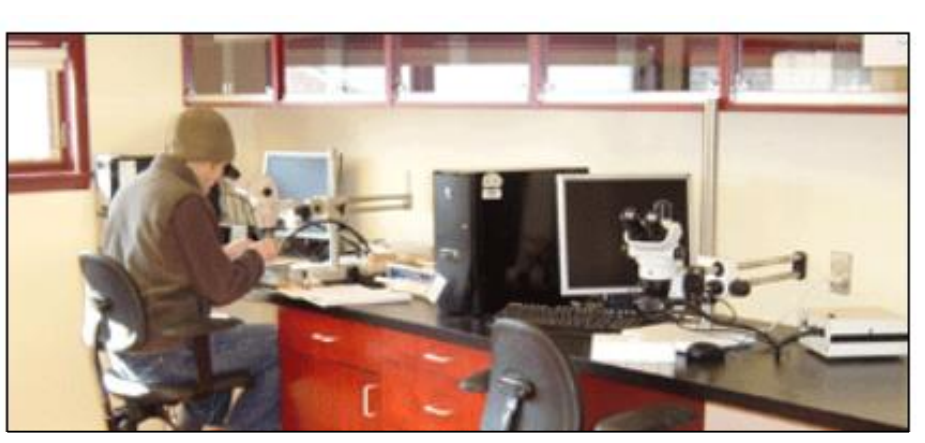

Photos: Centre d'étude de la forêt

## 5. Interdatation

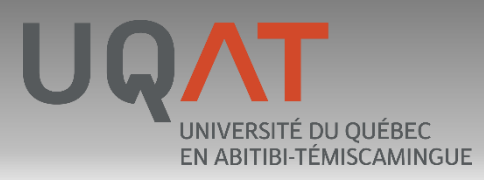

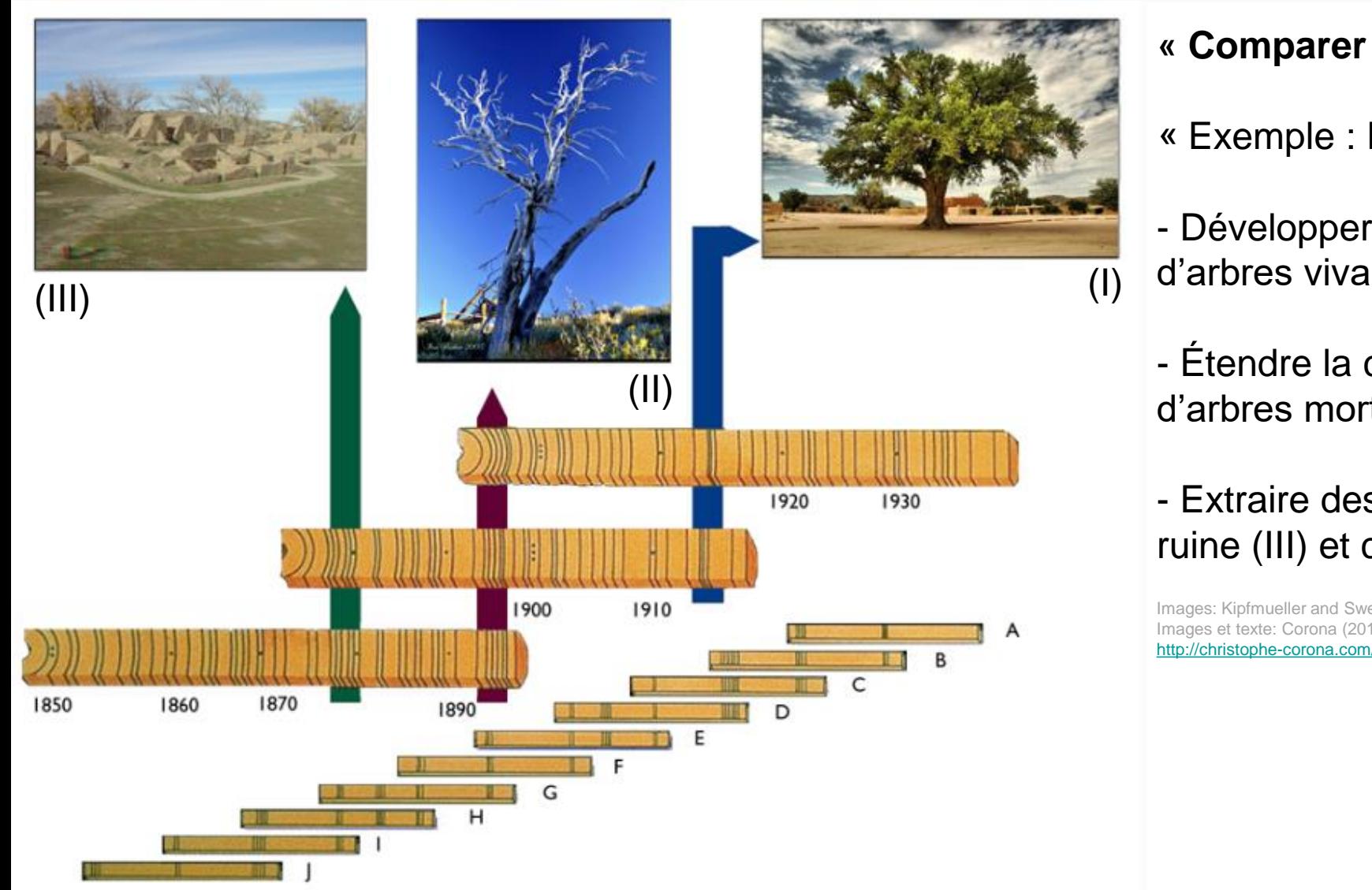

#### **« Comparer les patrons des cernes »**

« Exemple : Datation d'une ruine

- Développer une chronologie à partir de carottes d'arbres vivants situés proche de la ruine (I)

- Étendre la chronologie en utilisant des carottes d'arbres morts situés dans la zone d'étude (II)

- Extraire des carottes des poutres de bois dans la ruine (III) et comparer les patrons des cernes.»

Images: Kipfmueller and Swetnam (2001) Images et texte: Corona (2015) <http://christophe-corona.com/dendro/dendrochronology/interdatation/>

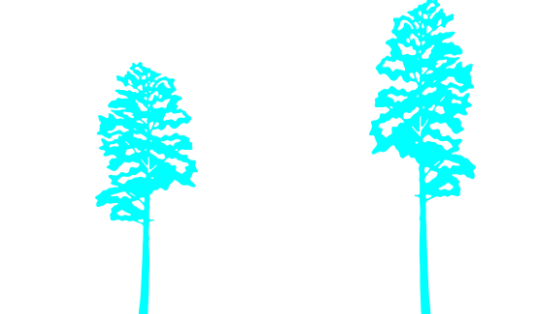

Deux carrotes = deux series (10G et 11B)

Manque de concordance entre l'épaisseur des cernes:  $correlation = 0.06$ 

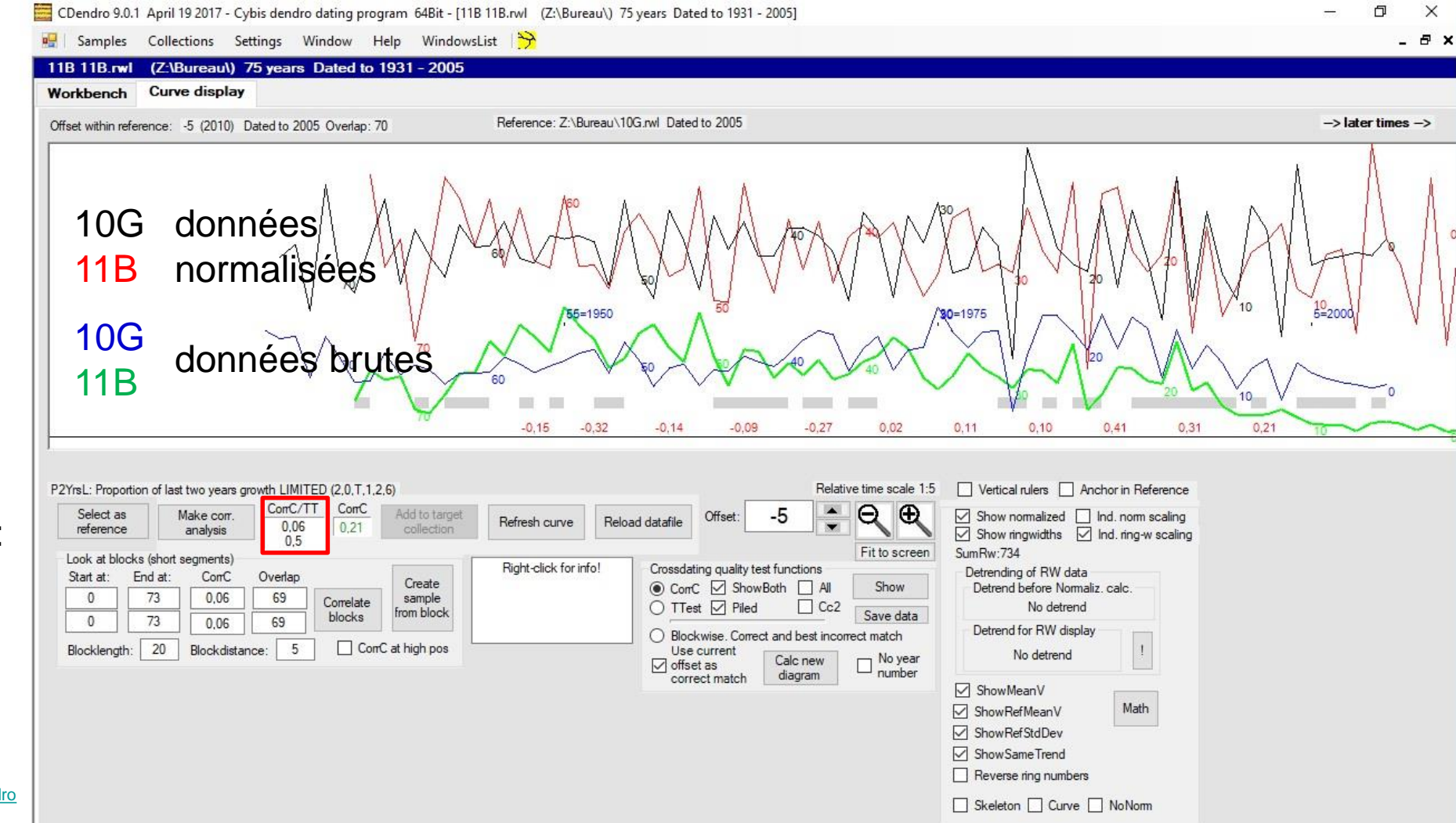

UNIVERSITÉ DU QUÉBEC EN ABITIBI-TÉMISCAMINGUE

[http://www.cybis.se/forfun/dendro/](https://www.cybis.se/wiki/index.php?title=How_to_use_CDendro) [https://www.cybis.se/wiki/index.php?title=How\\_to\\_use\\_CDendro](https://www.cybis.se/wiki/index.php?title=How_to_use_CDendro) Larsson (2017)

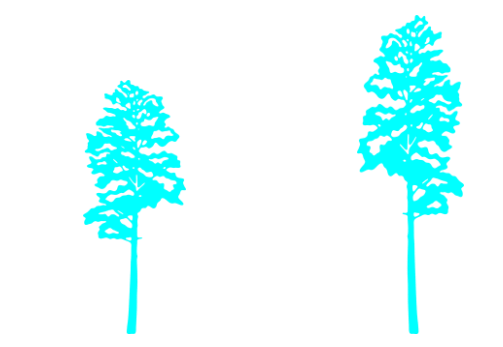

Manque de concordance: corrélation  $= -0.14$ 

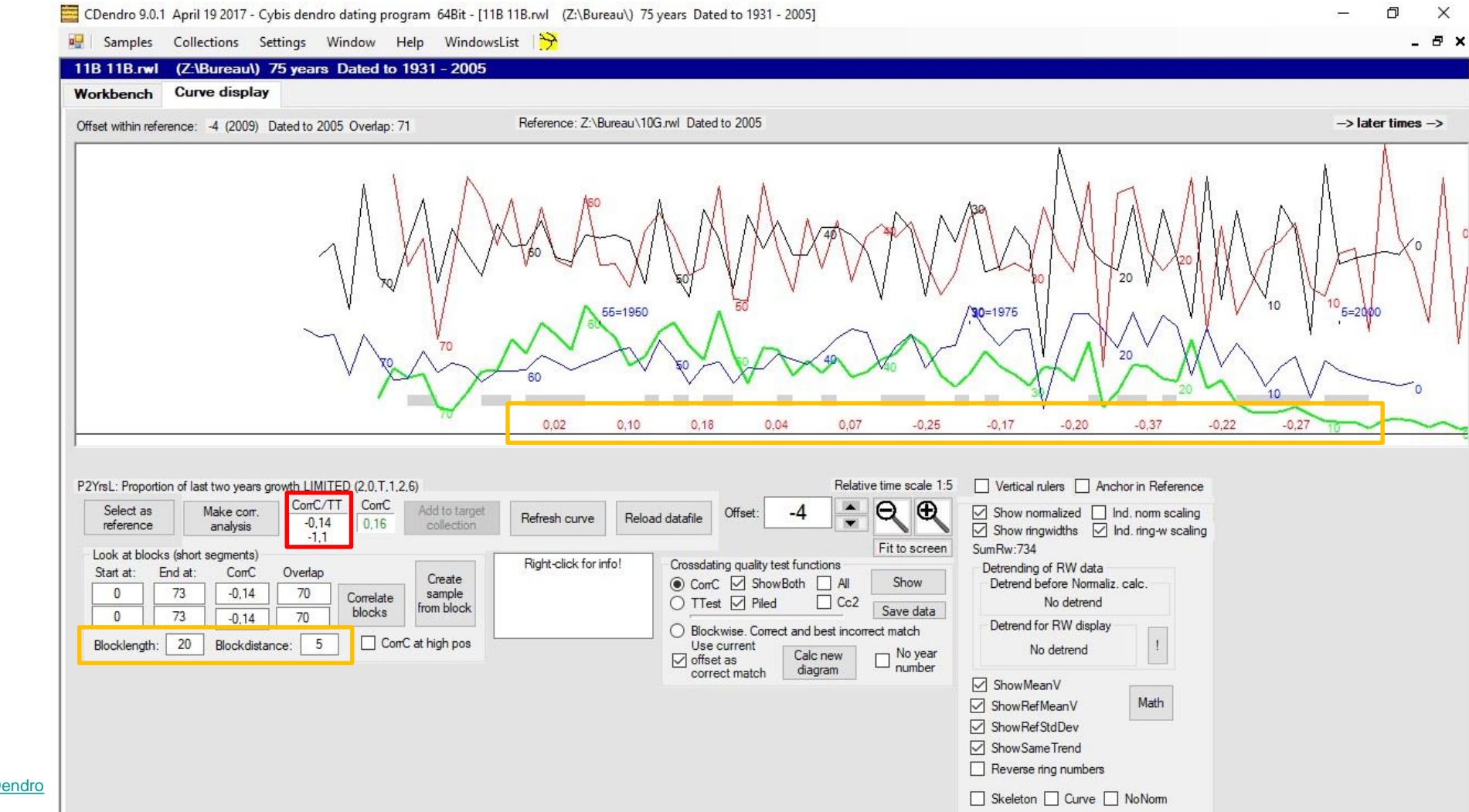

UNIVERSITÉ DU QUÉBEC EN ABITIBI-TÉMISCAMINGUE

[http://www.cybis.se/forfun/dendro/](https://www.cybis.se/wiki/index.php?title=How_to_use_CDendro) [https://www.cybis.se/wiki/index.php?title=How\\_to\\_use\\_CDendro](https://www.cybis.se/wiki/index.php?title=How_to_use_CDendro) Larsson (2017)

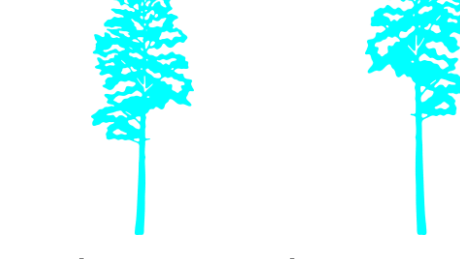

#### Peu de concordance:  $correlation = 0.15$

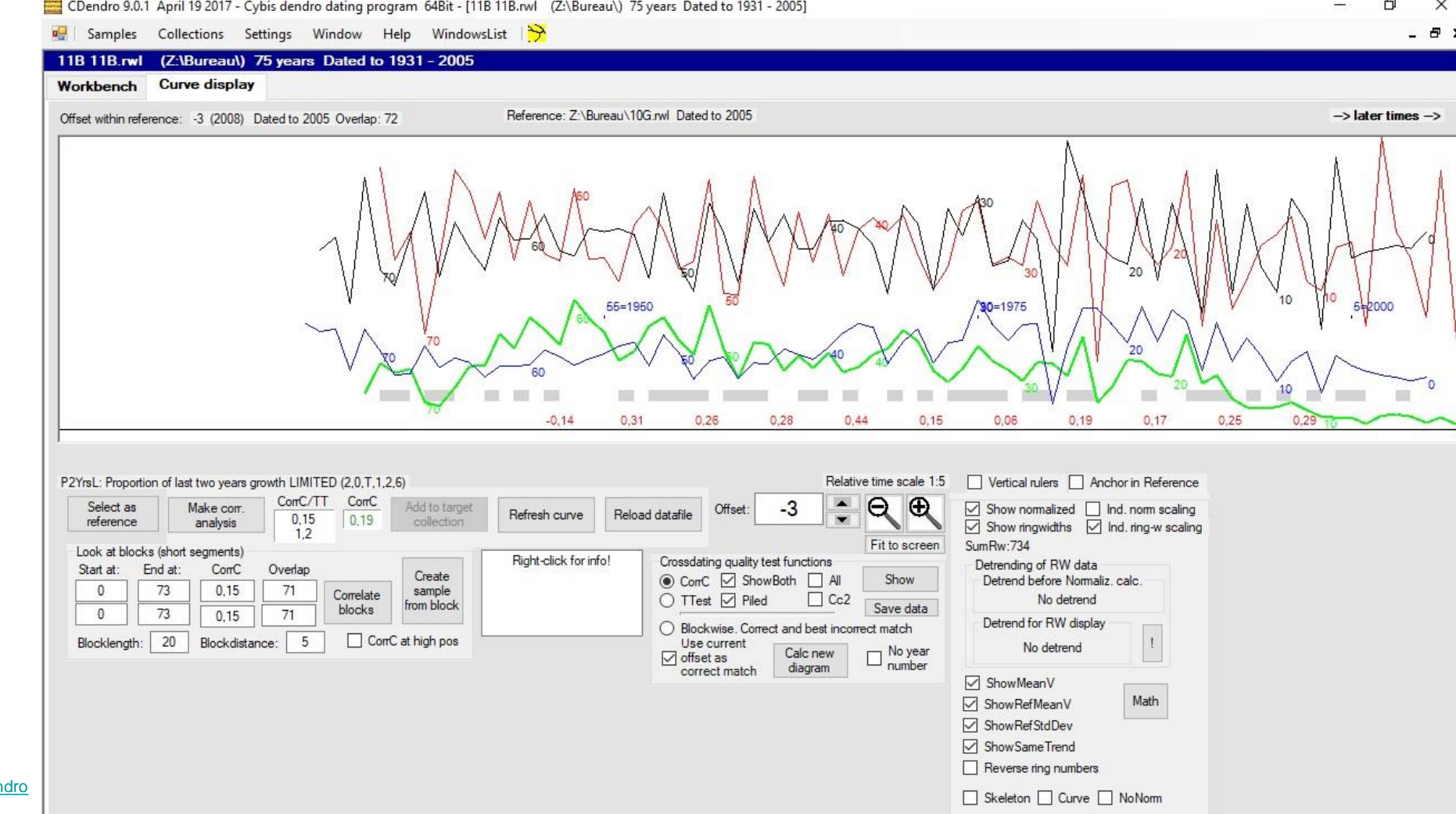

UNIVERSITÉ DU QUÉBEC EN ABITIBI-TÉMISCAMINGUE

[http://www.cybis.se/forfun/dendro/](https://www.cybis.se/wiki/index.php?title=How_to_use_CDendro) https://www.cybis.se/wiki/index.php?title=How\_to\_use\_CDen Larsson (2017)

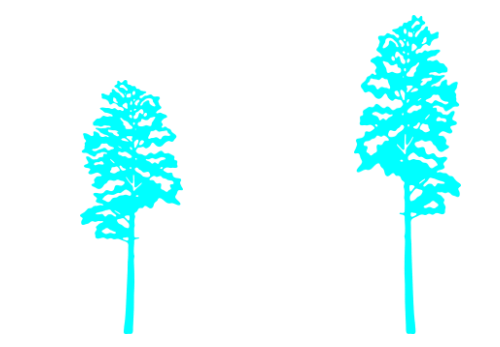

Manque de concordance: corrélation = -0.09

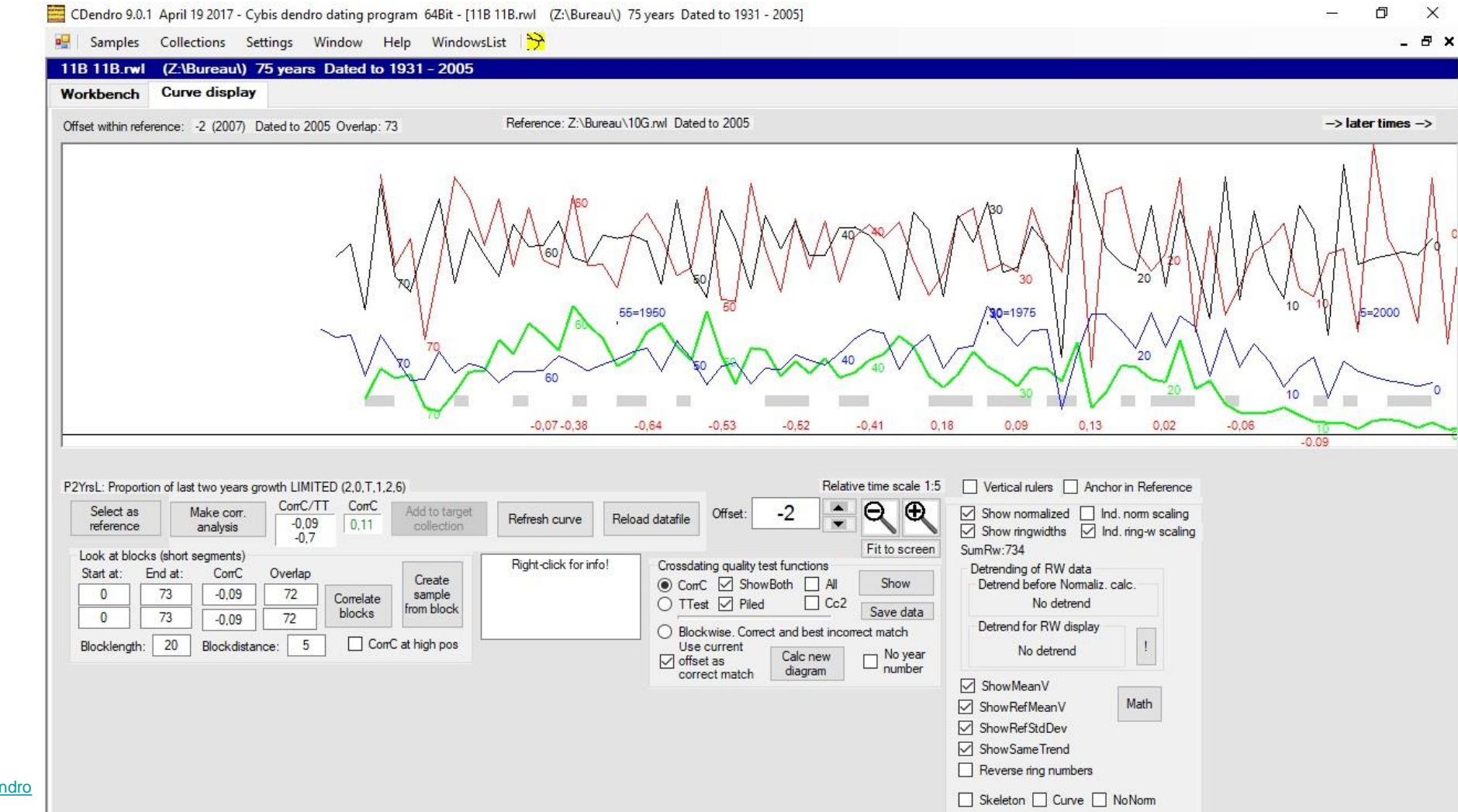

UNIVERSITÉ DU QUÉBEC EN ABITIBI-TÉMISCAMINGUE

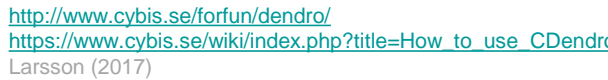

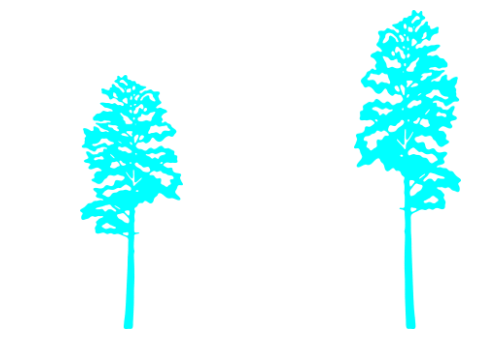

Manque de concordance: corrélation = -0.25

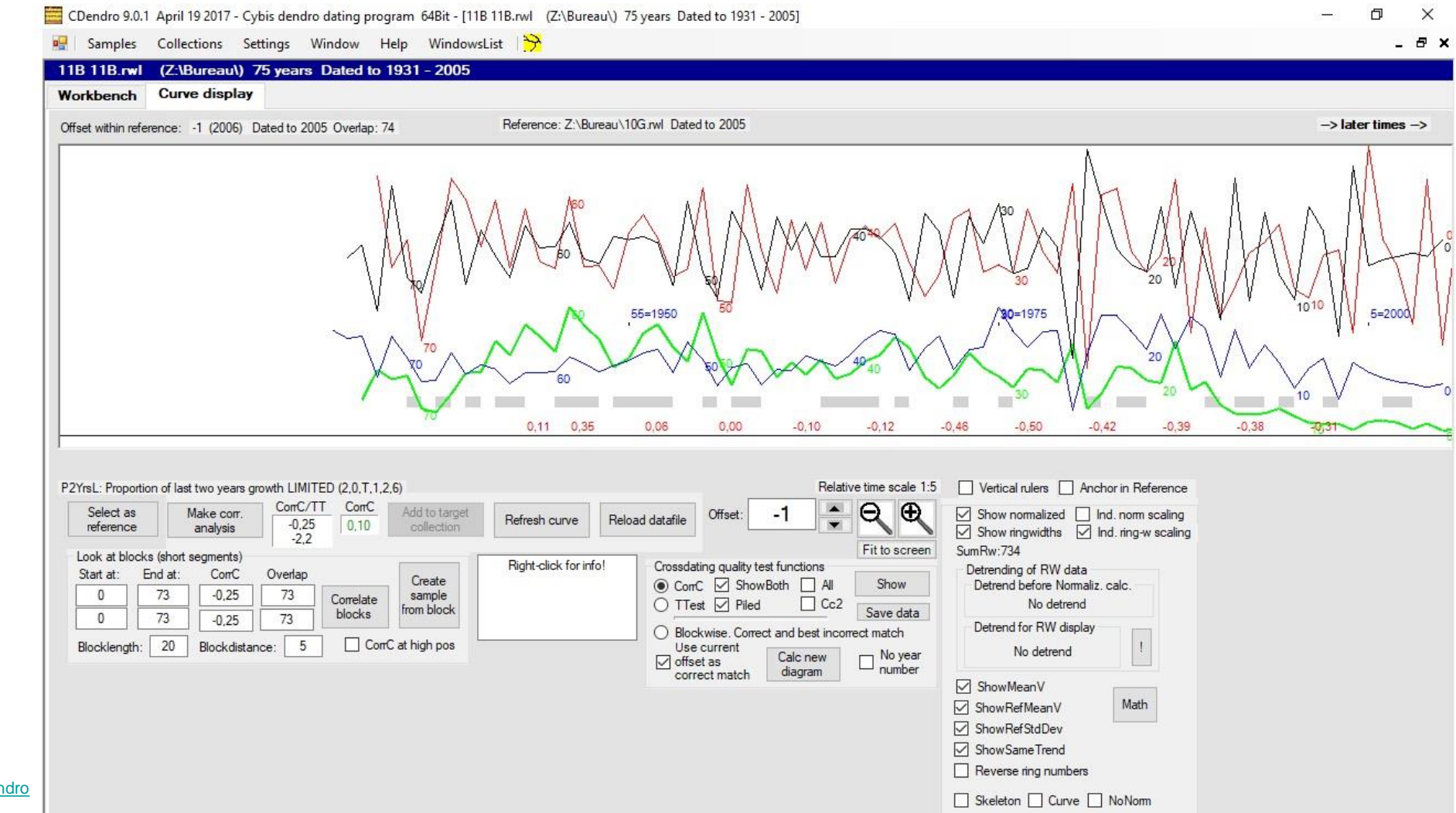

UNIVERSITÉ DU QUÉBEC EN ABITIBI-TÉMISCAMINGUE

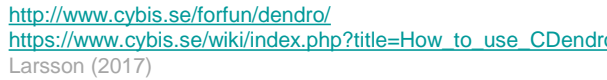

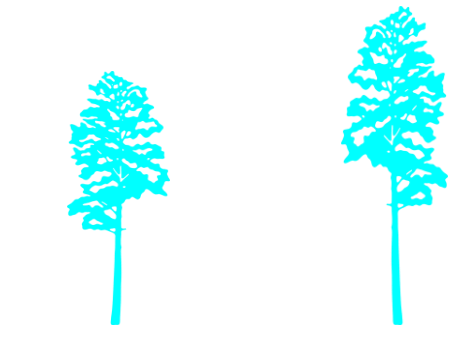

Concordance: corrélation élevée = 0.58

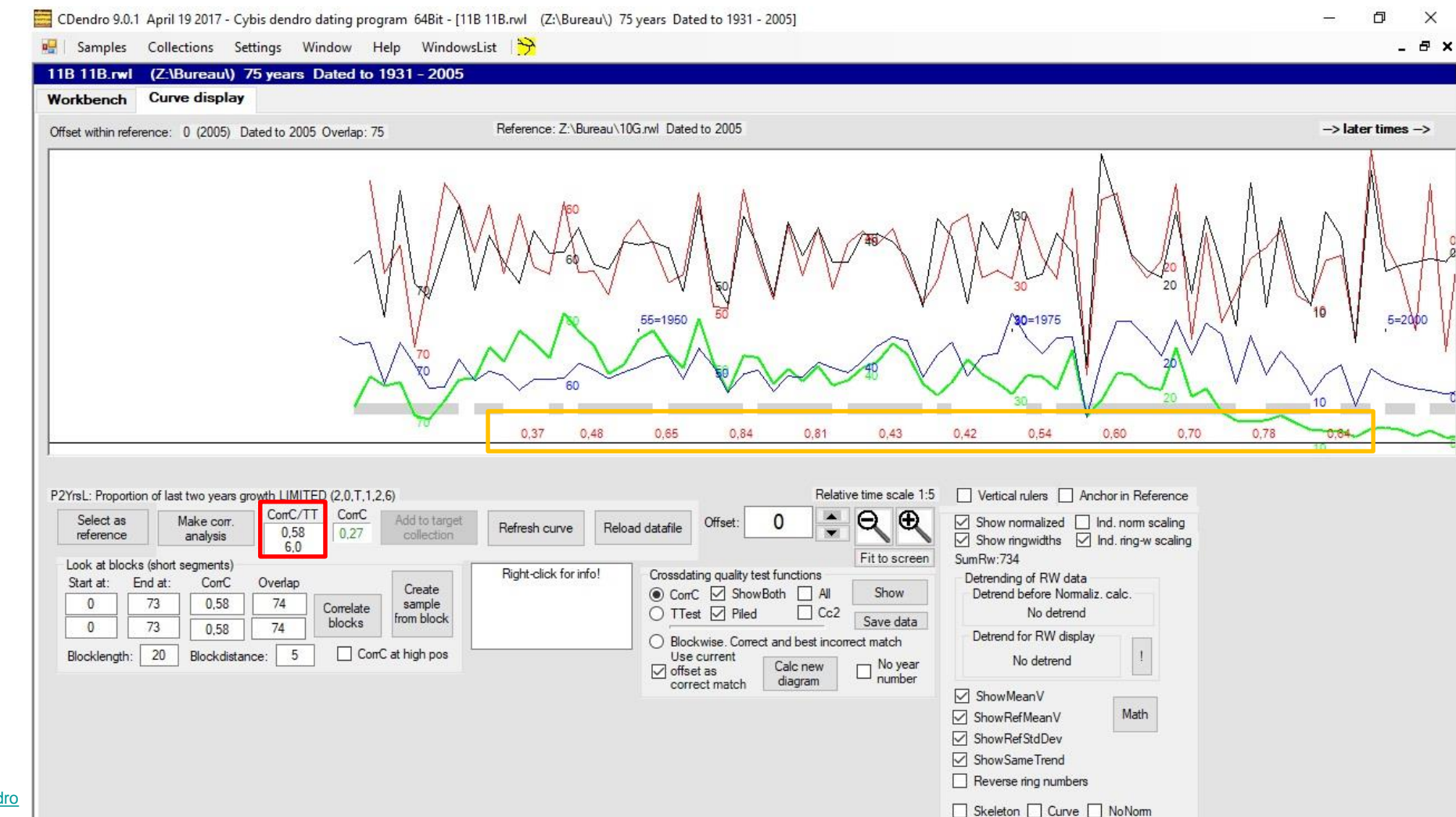

UNIVERSITÉ DU QUÉBEC EN ABITIBI-TÉMISCAMINGUE

[http://www.cybis.se/forfun/dendro/](https://www.cybis.se/wiki/index.php?title=How_to_use_CDendro) [https://www.cybis.se/wiki/index.php?title=How\\_to\\_use\\_CDendro](https://www.cybis.se/wiki/index.php?title=How_to_use_CDendro) Larsson (2017)

#### 5. Interdatation (faux cernes er cernes manquants) ULA UNIVERSITÉ DU QUÉBEC

EN ABITIBI-TÉMISCAMINGUE

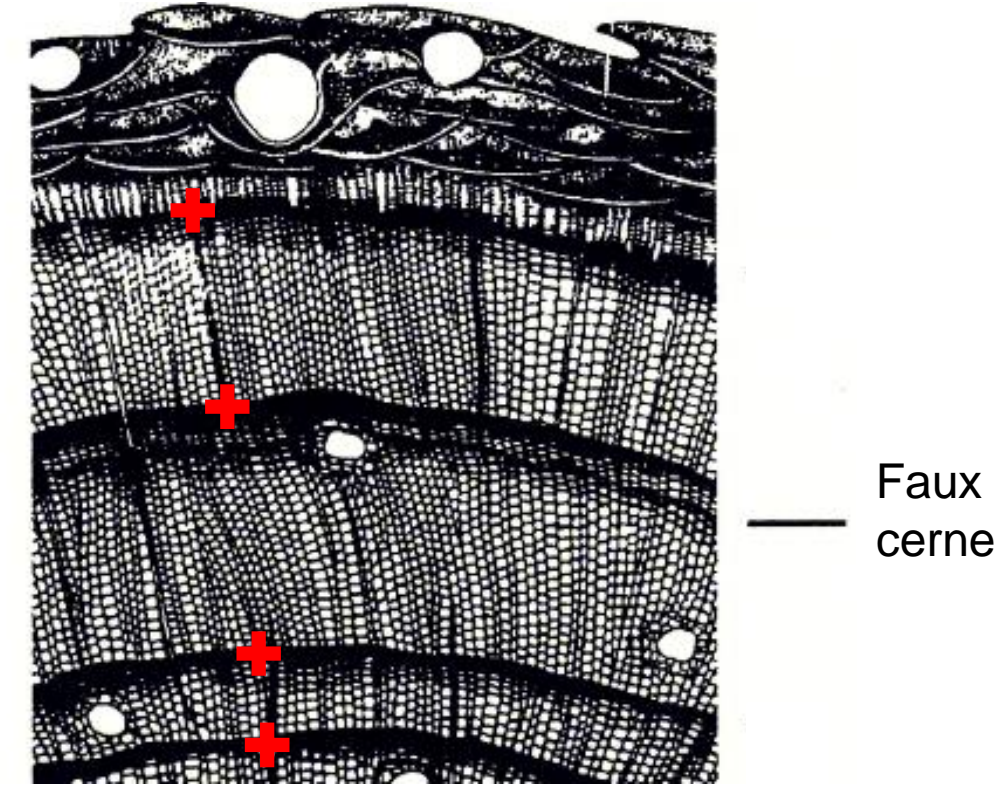

Adapté de Fritts (1976)

### 6. Standardisation

UNIVERSITÉ DU QUÉBEC EN ABITIBI-TÉMISCAMINGUE

 $R_t$  = la série de cernes observée

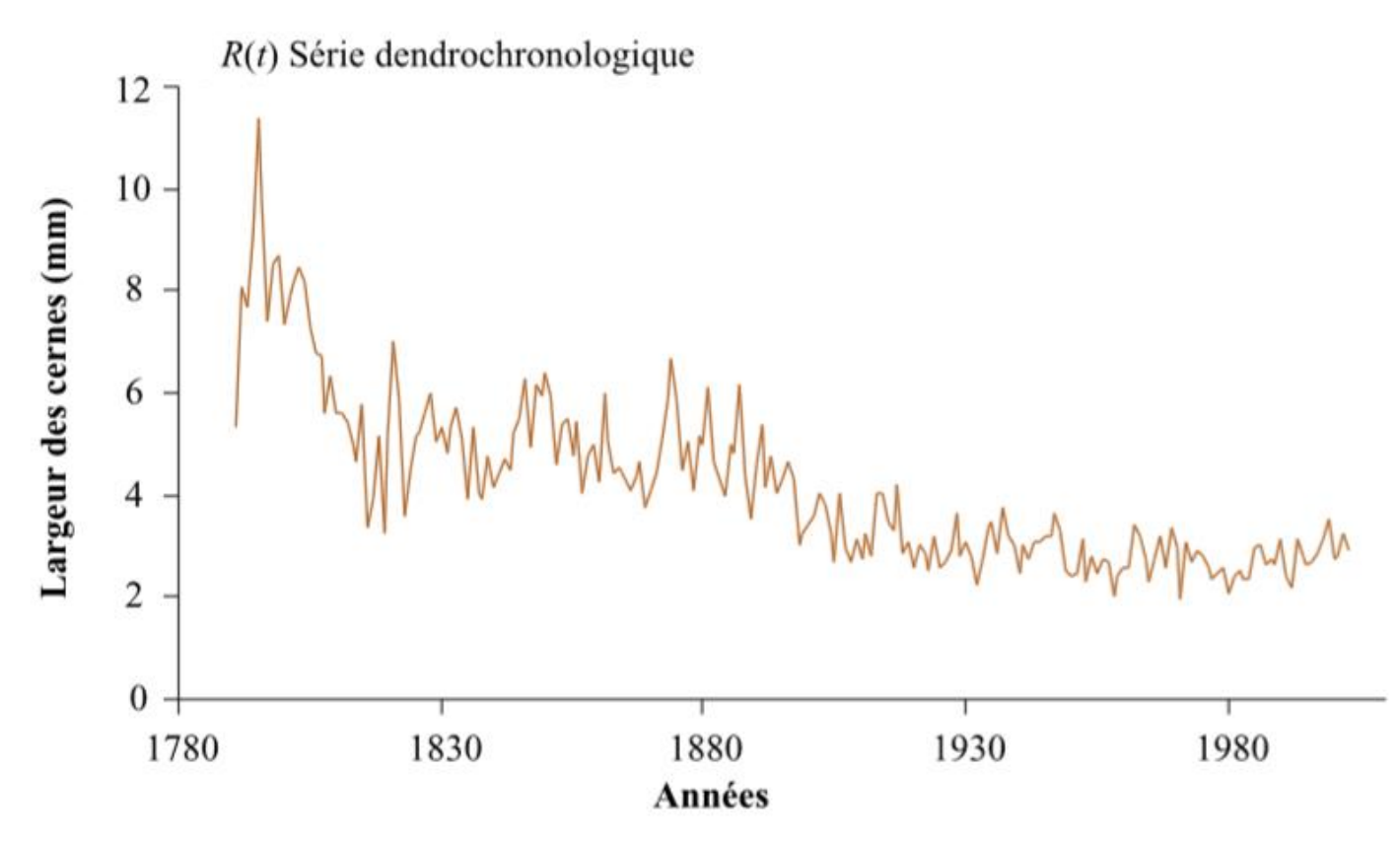

Nicault et al. (2010)

## 6. Standardisation

#### $R_{i} = A_{i} + C_{i} + \delta D1_{i} + \delta D2_{i} + E_{i}$

- $R_{\text{I}}$  = la série de cernes observée,
- $A<sub>i</sub>$  = la tendance reliée à l'âge,
- $C<sub>i</sub>$  = le signal climatique,
- $\delta D1_t$  = les perturbations endogènes et les perturbations locales,
- $\delta D2$ , = les perturbations exogènes à l'échelle du site et
- $E_t = 1$ 'ensemble de la variabilité interannuelle non expliquée et non reliée aux autres signaux.

```
Cook (1985)
Nicault et al. (2010)
```
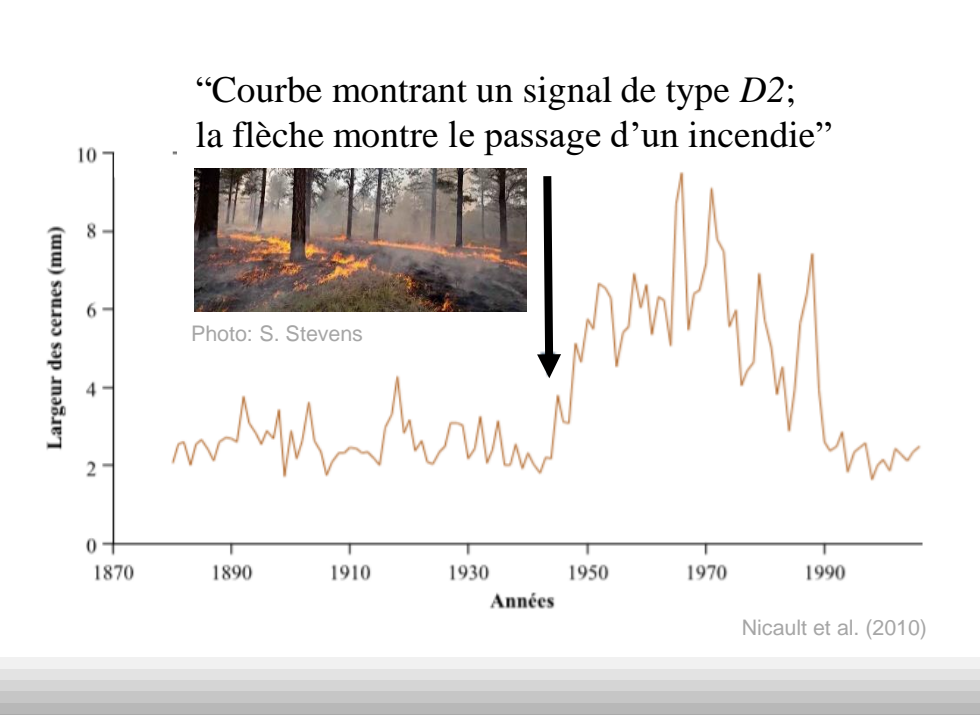

a)  $A(t)$  Signal lié à l'âge b) C1(t) Signal climatique de basse et de moyenne fréquence c) C2(t) Signal climatique de haute fréquence d)  $R(t)$  Série dendrochronologique  $12$  $10$  $\,$  8  $\,$ 6 Monday hoppy  $\boldsymbol{4}$  $\overline{2}$ Nicault et al. (2010)  $0 -$ 1780 1830 1880 1930 1980 Années

Largeur des cernes (mm)

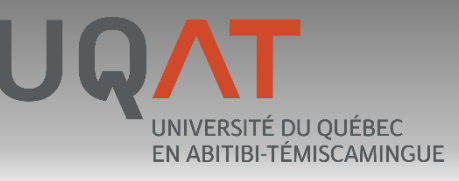

## 6. Standardisation

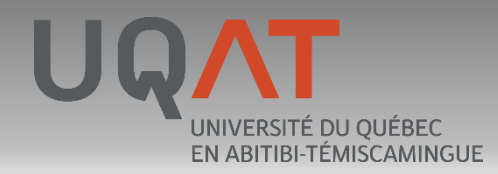

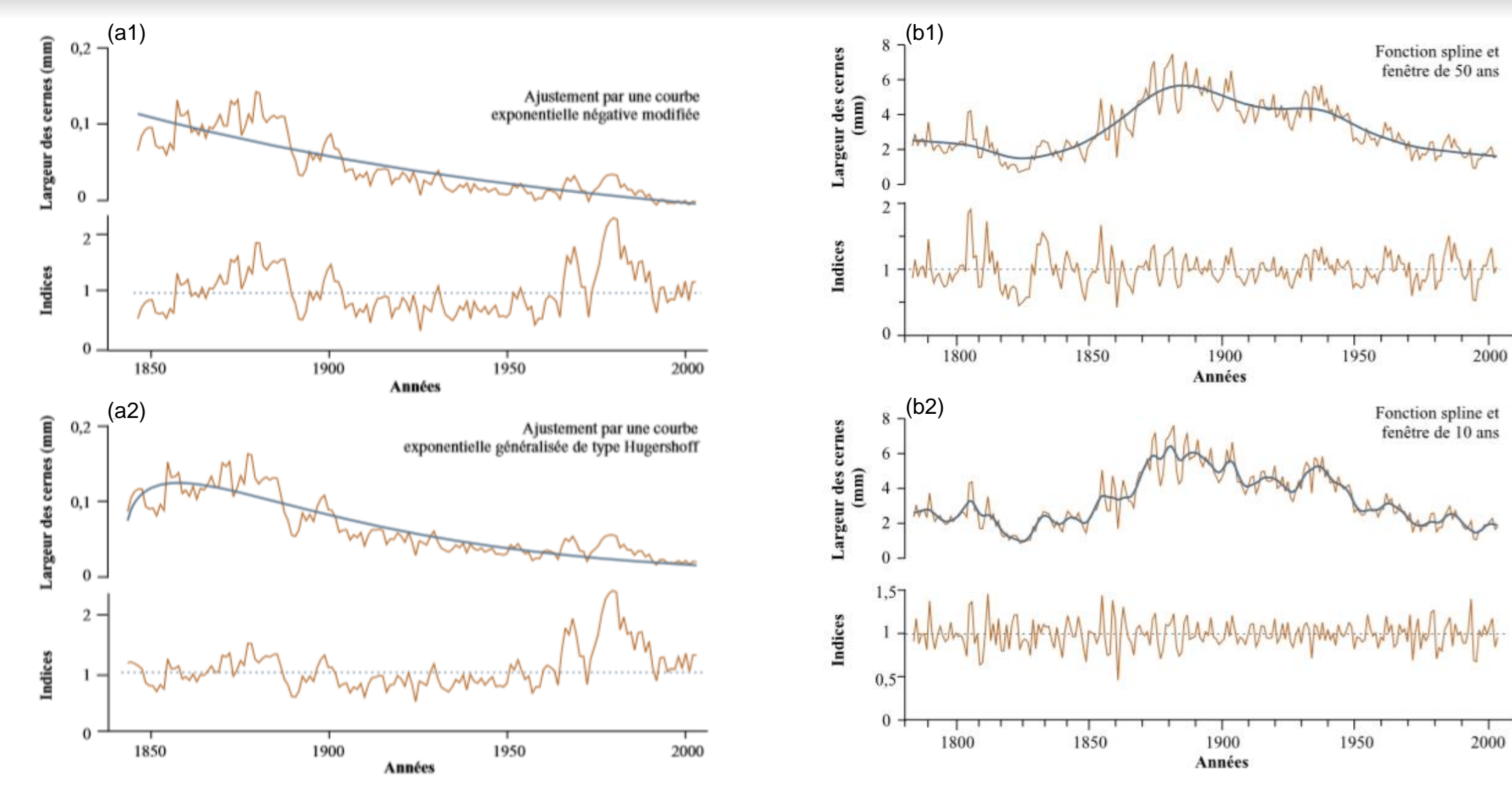

stalie

## 7. Données climatiques

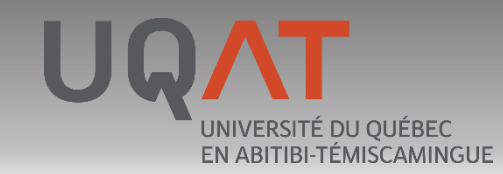

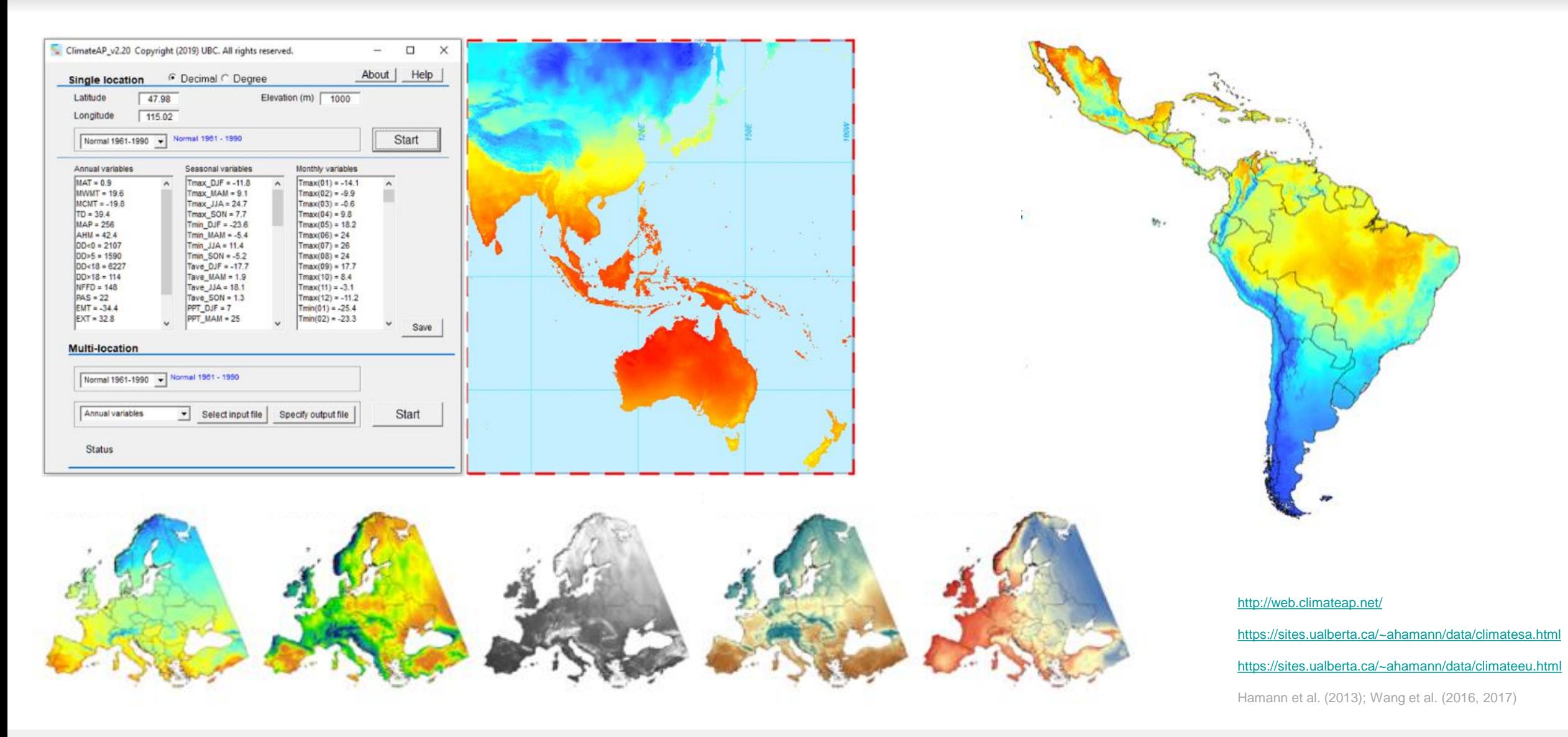

#### 7. Données climatiques (ClimateNA) UQ/ UNIVERSITÉ DU QUÉBEC

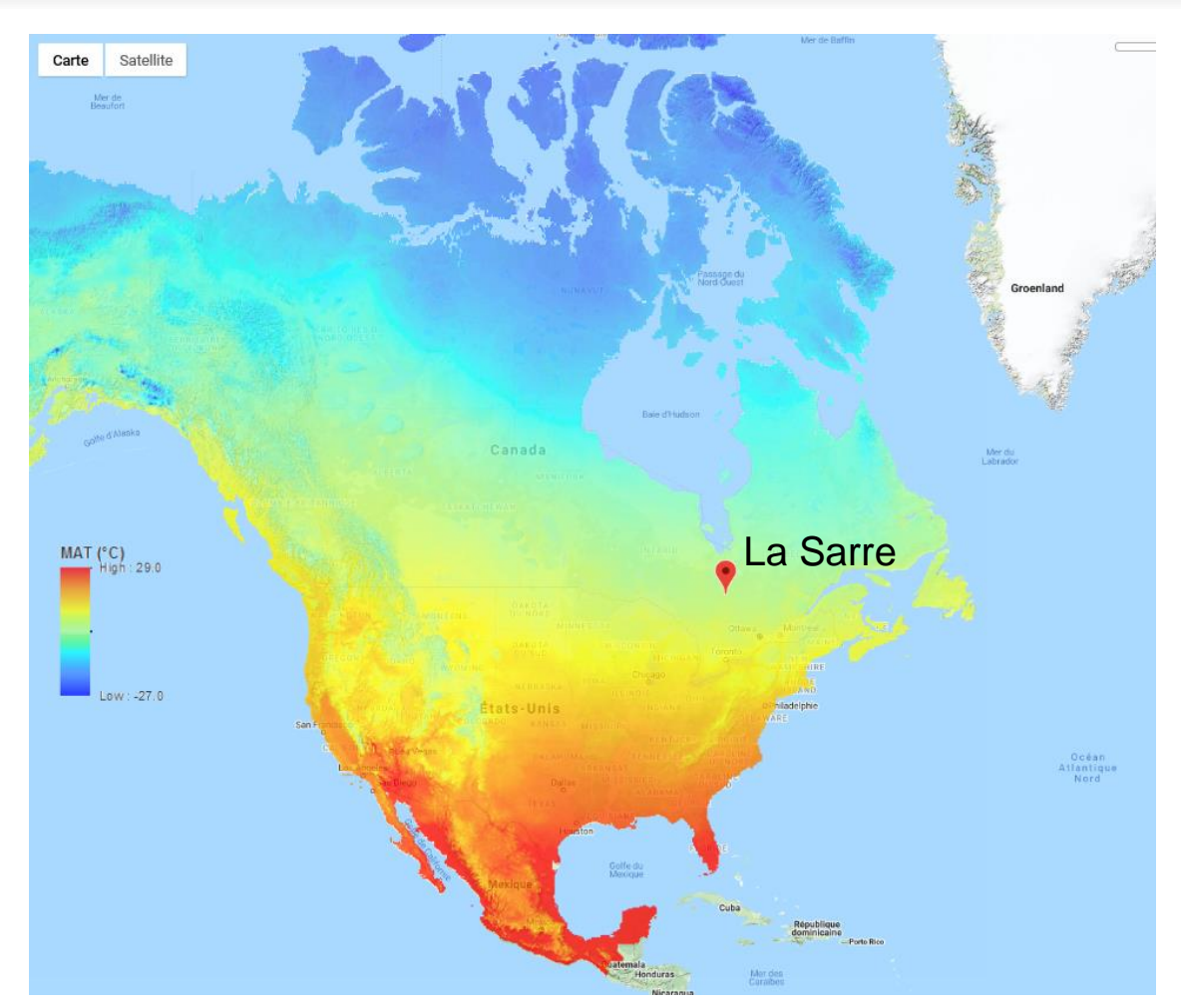

<http://www.climatewna.com/default.aspx> <http://climatena.ca/> Wang et al. (2016)

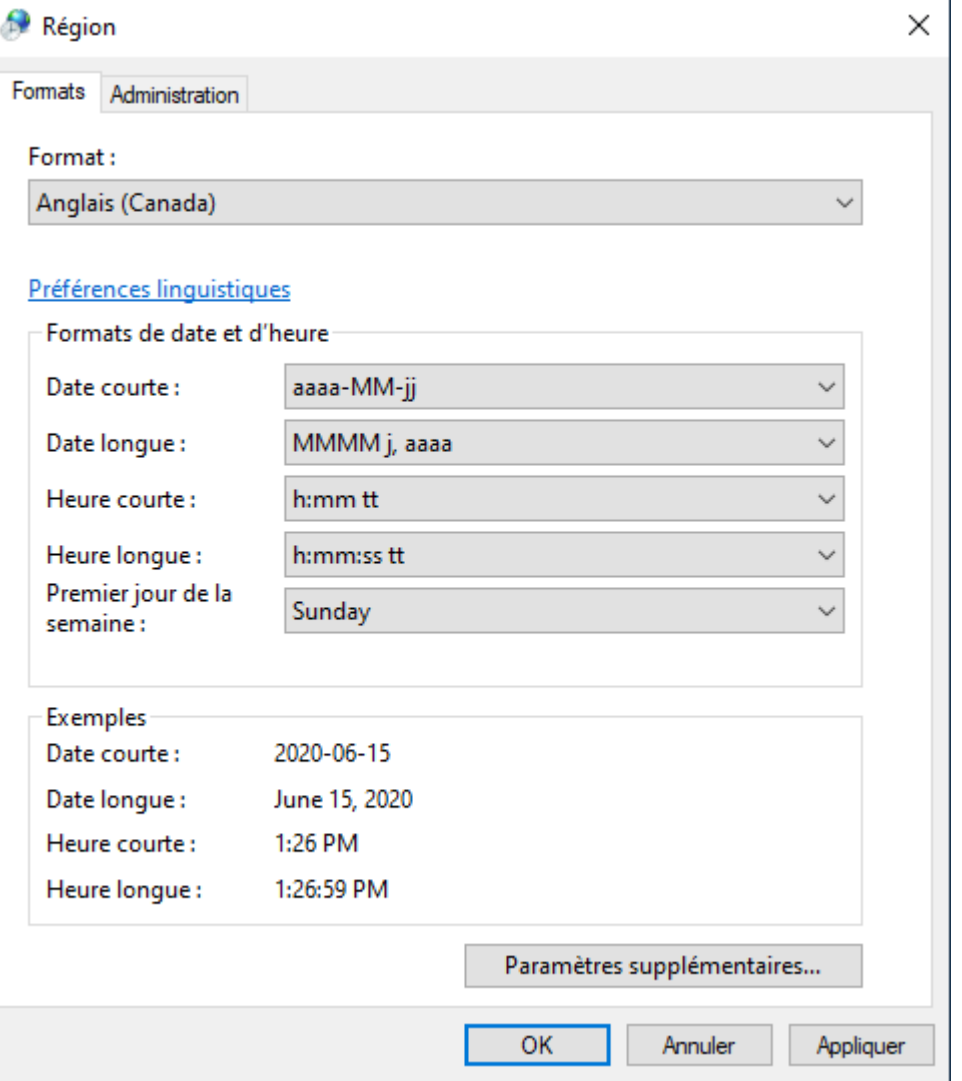

EN ABITIBI-TÉMISCAMINGUE

Image: Microsoft Windows (2020)

### 8. Associations climat-croissance

UNIVERSITÉ DU QUÉBEC EN ABITIBI-TÉMISCAMINGUE

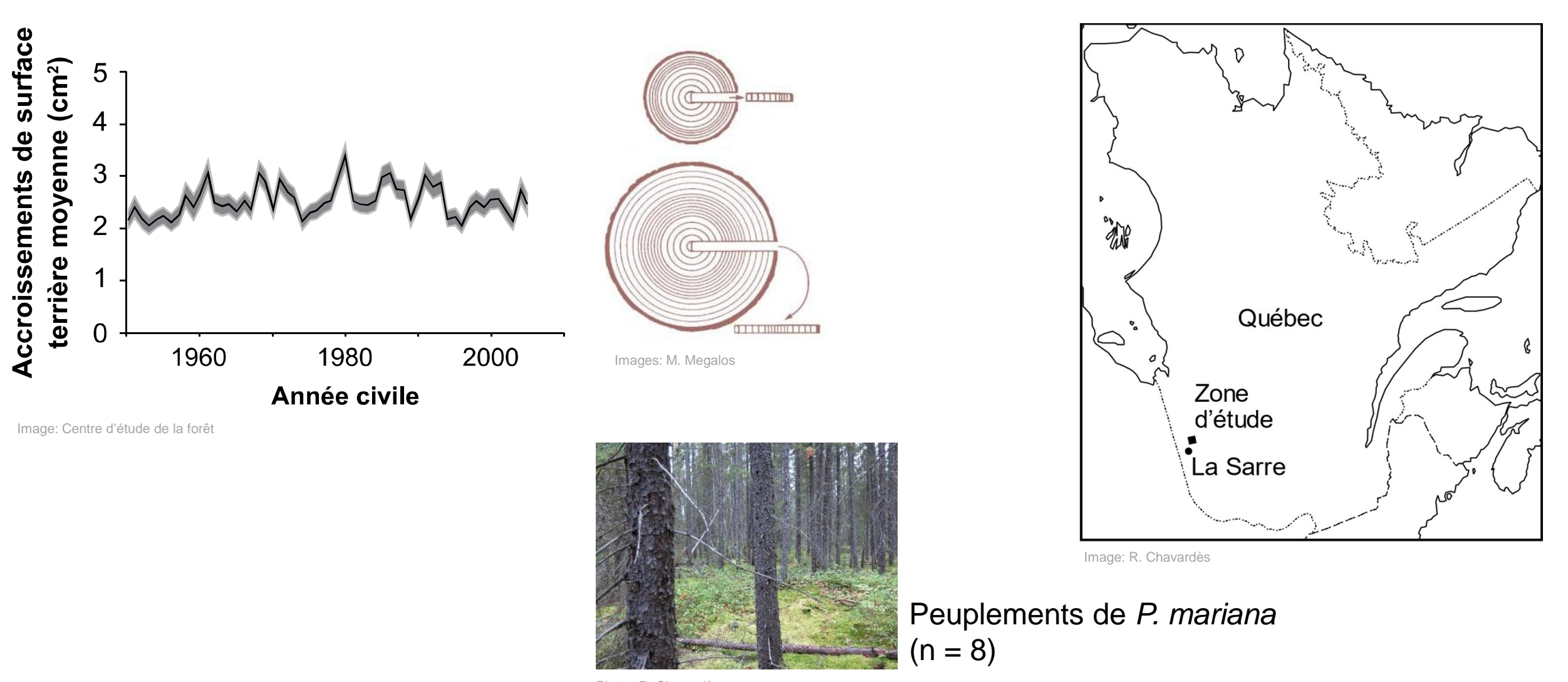

Photo: R. Chavardès

### 8. Associations climat-croissance

UNIVERSITE DU QUEBEC EN ABITIBI-TÉMISCAMINGUE

**Fonctions de corrélation entre les températures moyennes mensuelles (La Sarre) et une chronologie d'accroissement de la surface terrière de** *P. mariana* **dans des peuplements purs.**

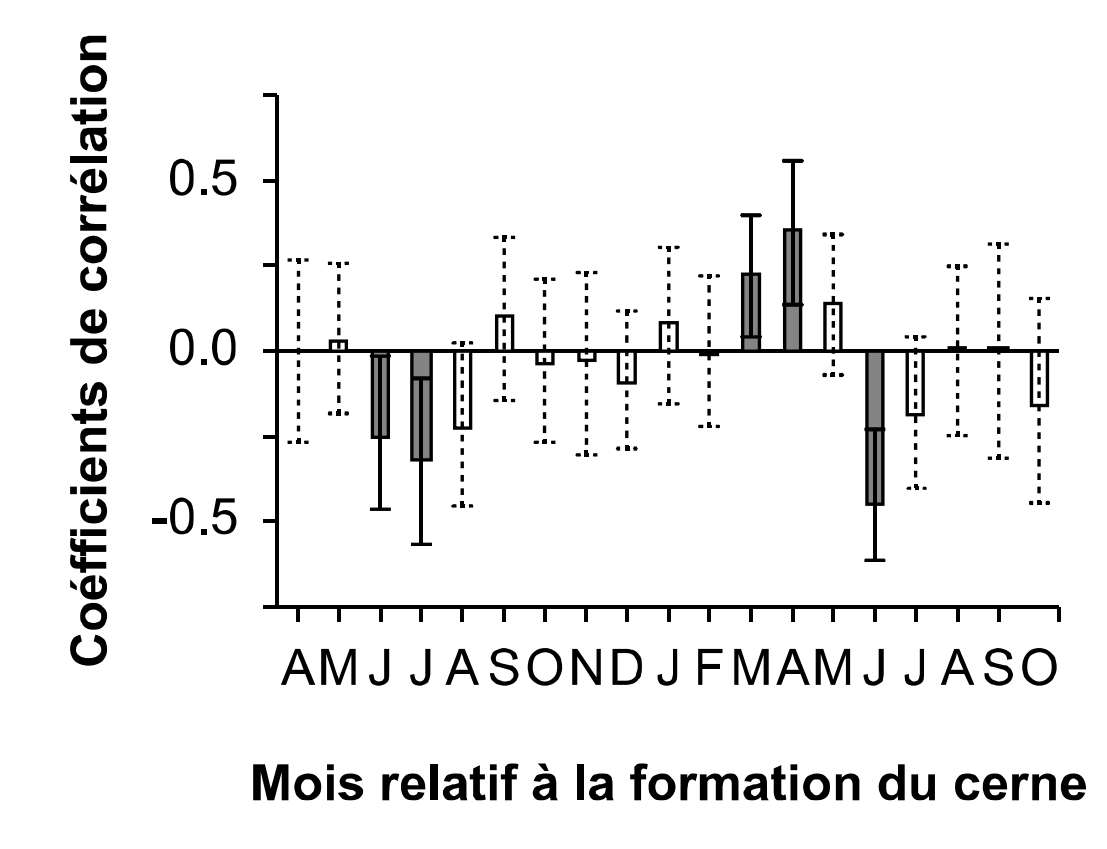

Image: Centre d'étude de la forêt

### 9. 'dplR' et 'treeclim' avec [R]

UNIVERSITE DU QUEBEC EN ABITIBI-TÉMISCAMINGUE

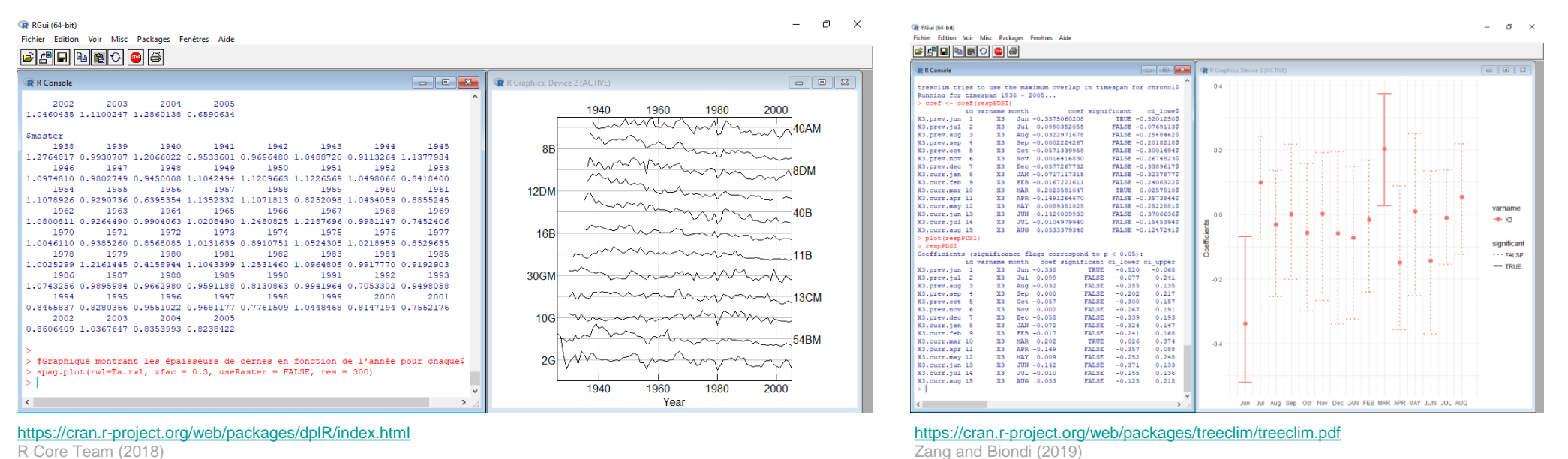

Bunn and Korpela (2020)

Ressources (An introduction to dplR; Chronology building in dplR; Crossdating in dplR; A dendrochronology program library in R (dplR); Statistical and visual crossdating in R using the dplR library; Time series analysis in dplR) <https://cran.r-project.org/web/packages/dplR/vignettes/intro-dplR.pdf> <https://cran.r-project.org/web/packages/dplR/vignettes/chron-dplR.pdf> <https://cran.r-project.org/web/packages/dplR/vignettes/xdate-dplR.pdf> <https://www.sciencedirect.com/science/article/pii/S1125786508000350?via%3Dihub> <https://www.sciencedirect.com/science/article/pii/S1125786510000172?via%3Dihub> <https://cran.r-project.org/web/packages/dplR/vignettes/timeseries-dplR.pdf>

## 9. 'dplR' et 'treeclim' avec [R]

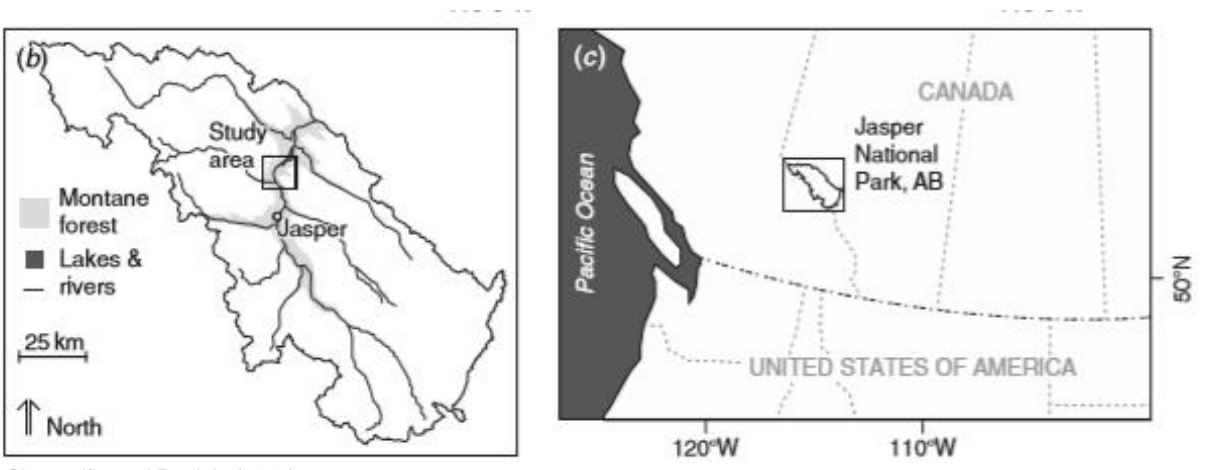

Chavardès and Daniels (2016)

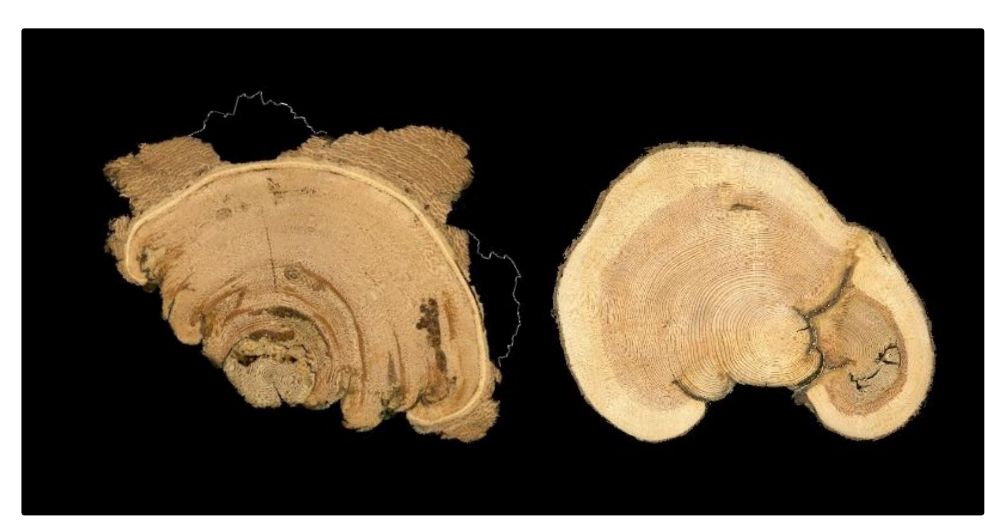

UNIVERSITÉ DU QUÉBEC EN ABITIBI-TÉMISCAMINGUE

Photos: Tree-Ring Lab @ UBC (2013)

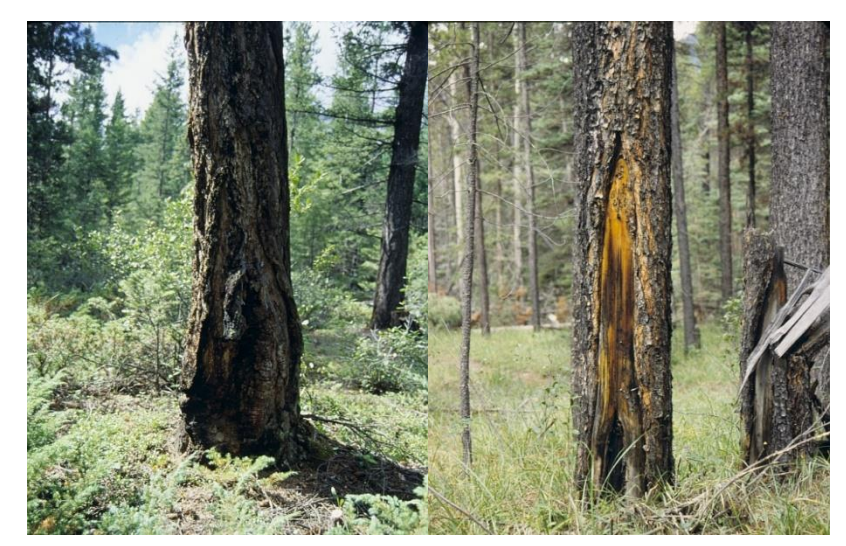

Photos: fRI Research **Photo: B. Stocks** Photo: B. Stocks Photo: B. Stocks Photo: B. Stocks Photo: B. Stocks Photo: B. Stocks

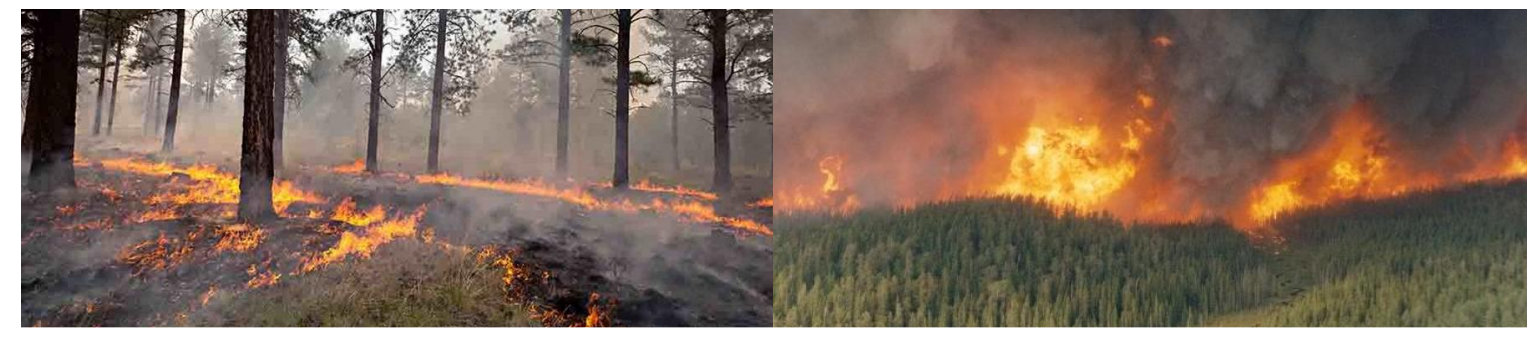

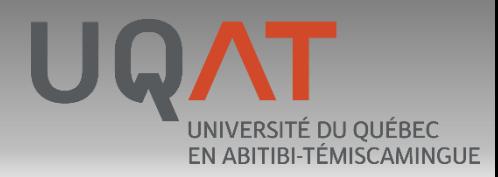

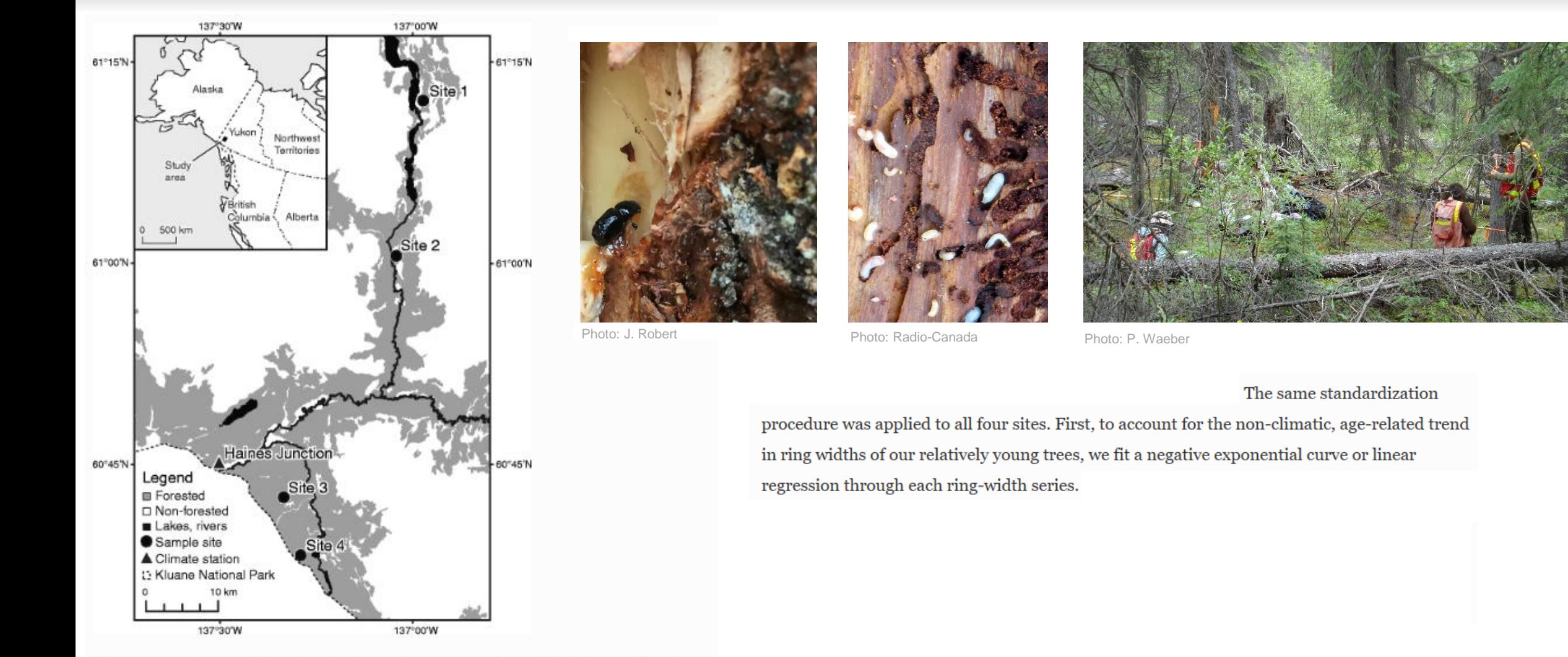

Sites 1, 2, 3 and 4 near Haines Junction in the Champagne and Aishihik Traditional Territory, southwest Yukon

Chavardès et al. (2013)

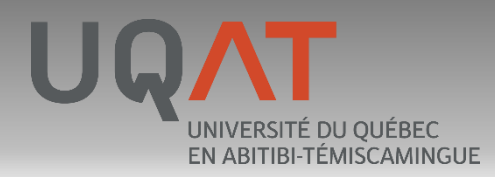

Photo: R. Bowmer, Associated Press

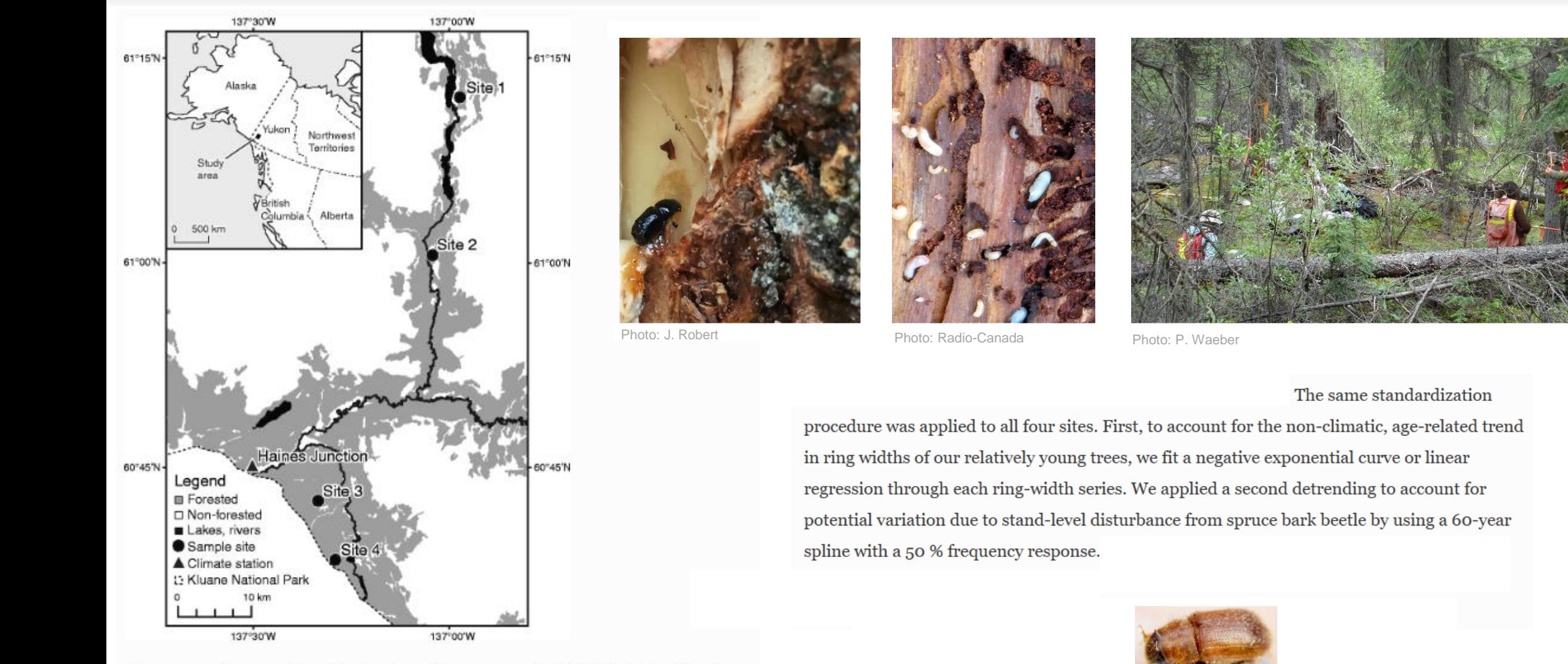

Sites 1, 2, 3 and 4 near Haines Junction in the Champagne and Aishihik Traditional Territory, southwest Yukon

Chavardès et al. (2013)

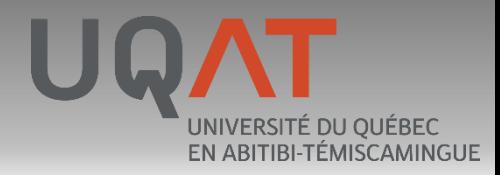

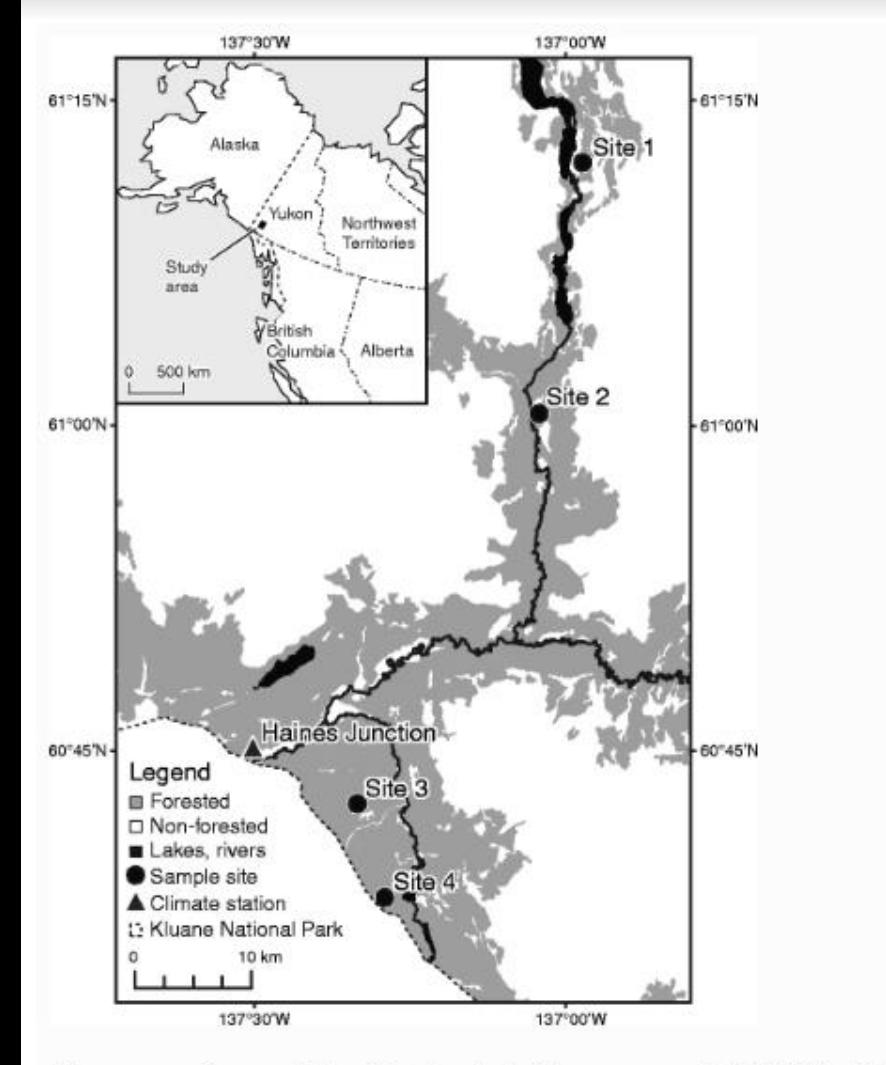

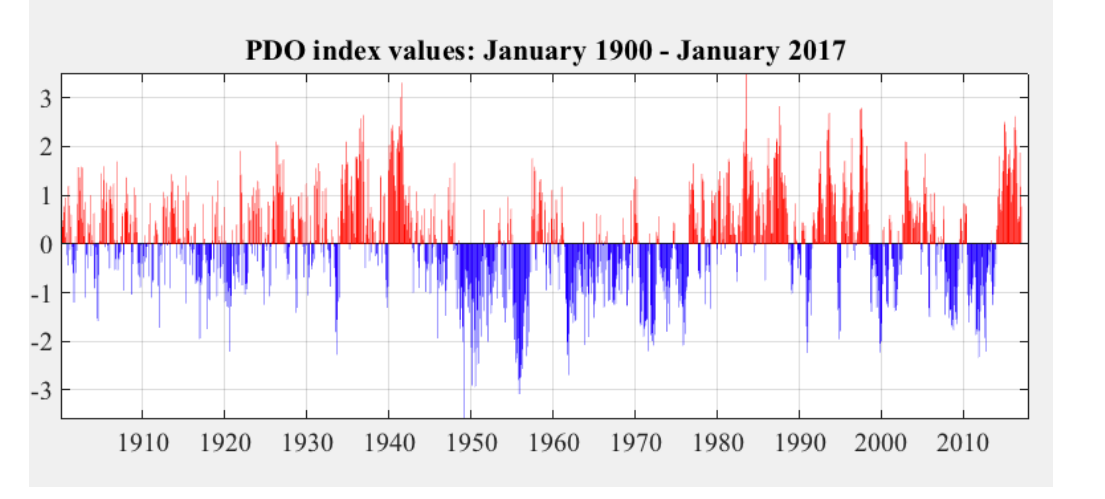

Image: Joint Institute for the Study of the Atmosphere and Ocean; University of Washington<br>Images: N. Mantua

#### The same standardization

procedure was applied to all four sites. First, to account for the non-climatic, age-related trend in ring widths of our relatively young trees, we fit a negative exponential curve or linear regression through each ring-width series. We applied a second detrending to account for potential variation due to stand-level disturbance from spruce bark beetle by using a 60-year spline with a 50 % frequency response. This conservative spline preserves >95 % of the variation in each ring-width series at a wavelengths <31 years, the period of interest in our

study.

Chavardès et al. (2013)

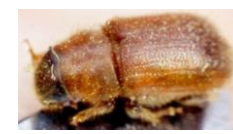

oto: R. Bowmer, Associated Press

Sites 1, 2, 3 and 4 near Haines Junction in the Champagne and Aishihik Traditional Territory, southwest Yukon

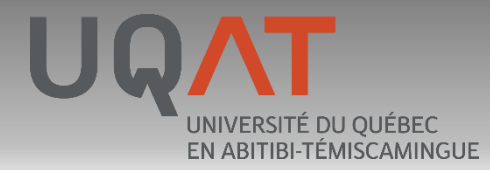

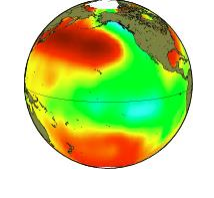

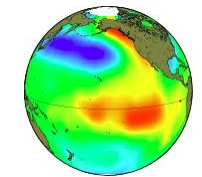

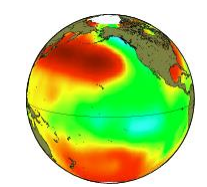

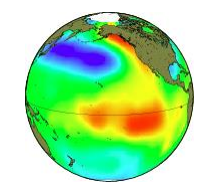

Images: N. Mantua

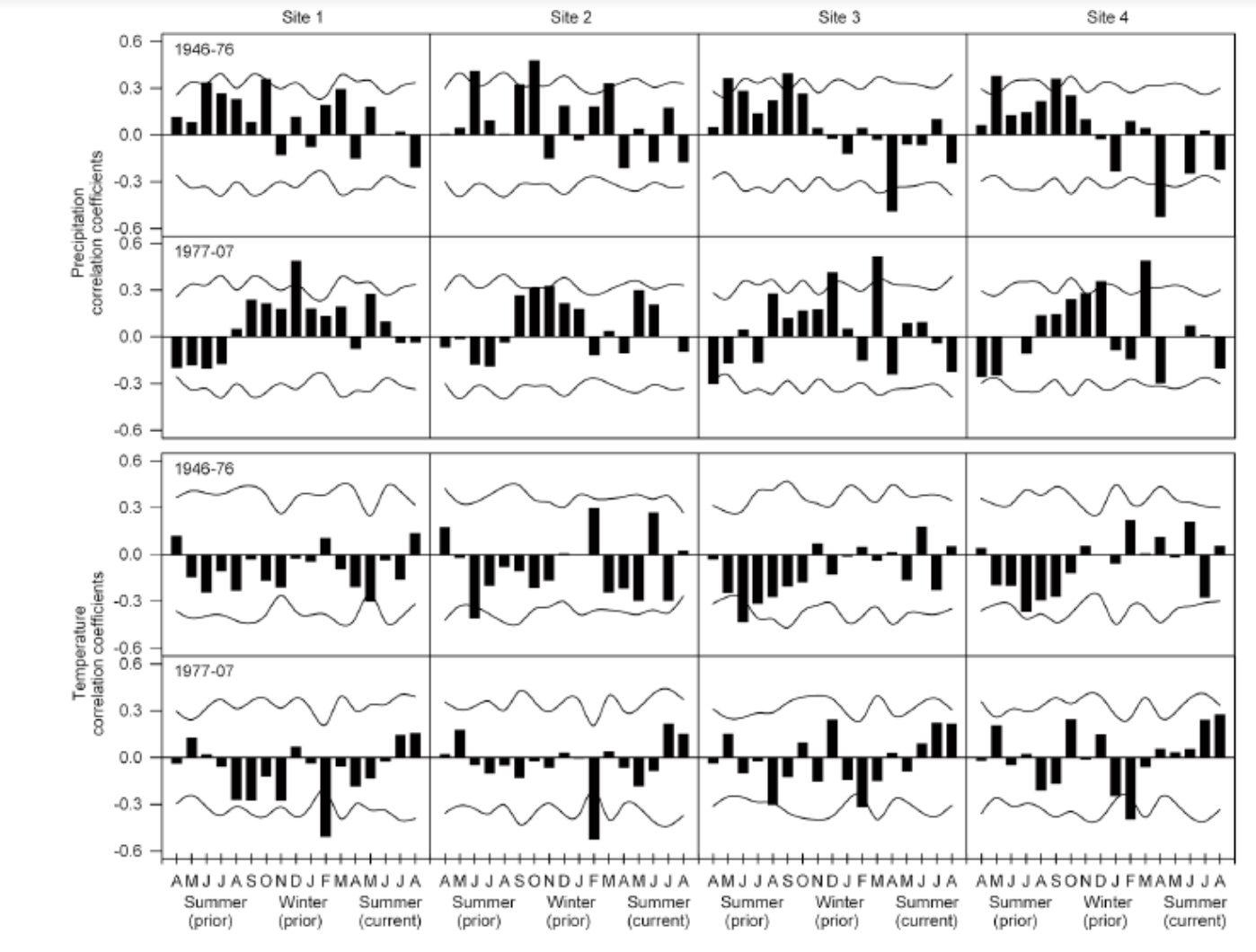

Fig. 1. Comparison of correlation functions for monthly total precipitation (top) and monthly maximum temperature (bottom) and the<br>residual chronologies for Sites 1–4 (left to right) between the negative (1946–1976) and po

Chavardès et al. (2012)

Pour lire les détails de l'article veuillez suivre: <https://pubs.cif-ifc.org/doi/abs/10.5558/tfc2012-098>

### **Questions**

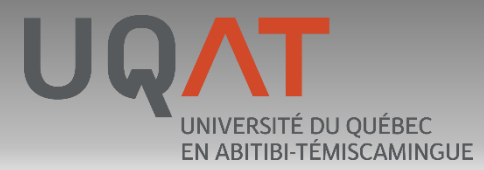

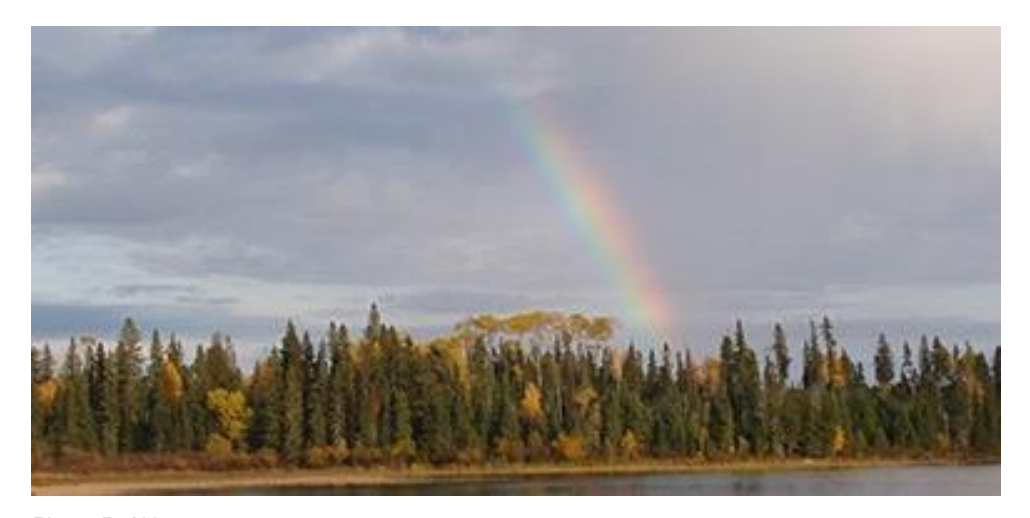

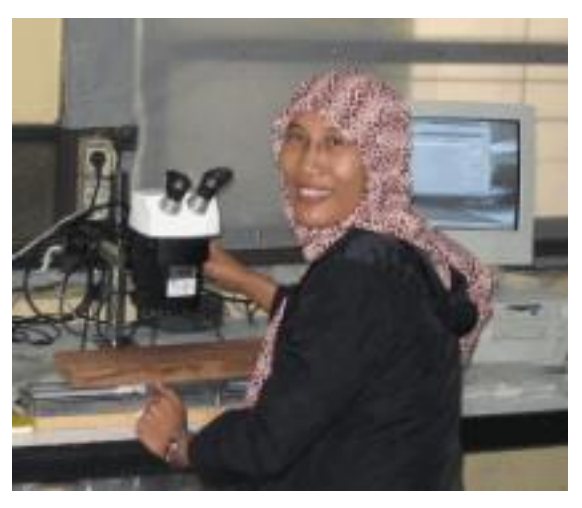

Photo: Lamont-Doherty Earth Observatory

Photo: P. Aki

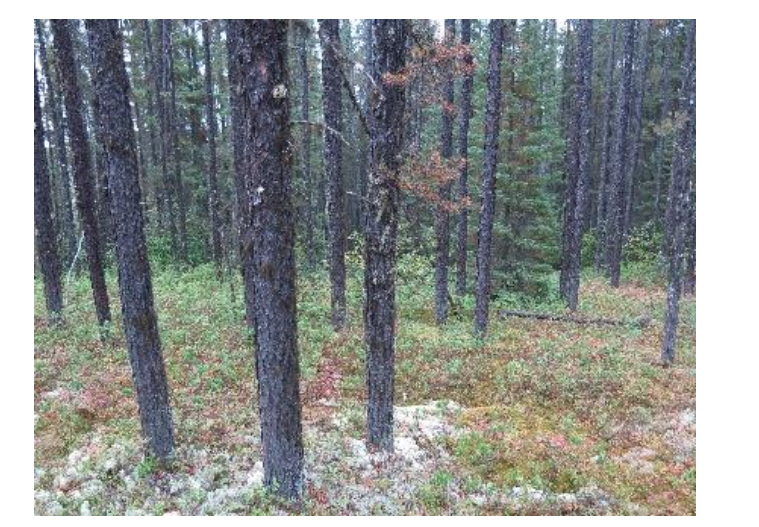

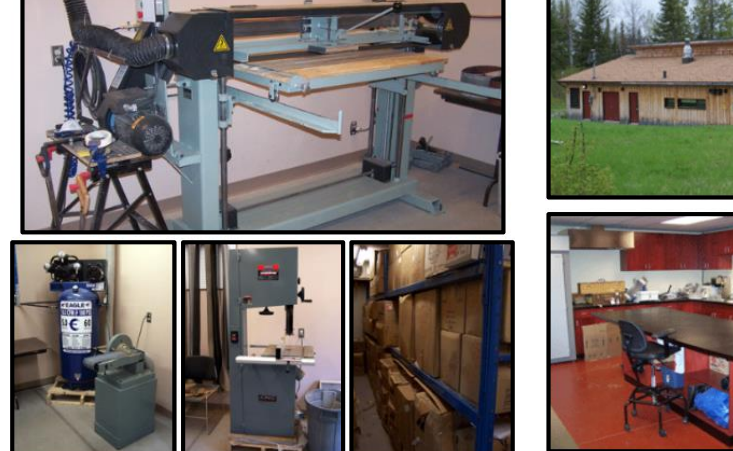

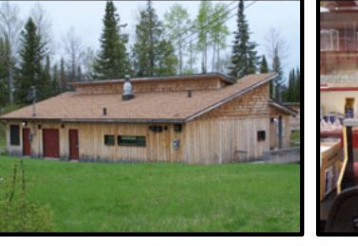

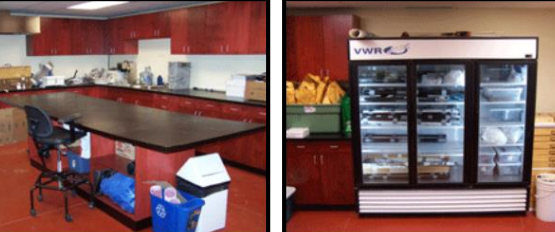

Photos: Centre d'étude de la forêt

Photo: R. Chavardès

#### **<http://ferld.uqat.ca/laboDendro/LaboDendroF.htm>**